# Processamento Digital de Sinais

#### Outline:

- Sinais, sistemas de tempo discreto e sequências numéricas
- Operações básicas com sequências numéricas
- Convolução discreta
- $-$  Sistemas Lineares Invariantes no Tempo
- Sistemas LIT caraterização pela resposta ao impulso
- $-$  Propriedades dos Sistemas Lineares Invariantes no Tempo
- Equações de diferença lineares e com coeficientes constantes
- Exercícios propostos

Sinais são a representação matemática de um fluxo de informação, como uma função de variáveis independentes, tais como tempo, posição, etc.

Sinais podem ser caracterizados como:

- de variável independente contínua
- de variável independente discreta
- unidimensionais
- multidimensionais
- de amplitude contínua
- de amplitude discreta

# Sinais Sistemas

Sistemas processam sinais, têm entradas e saídas, e podem ser de tempo discreto ou de tempo contínuo.

Sistemas podem ser caracterizados como:

- de tempo contínuo
- de tempo discreto
- $\blacksquare$  lineares
- não-lineares
- variantes no tempo
- invariantes no tempo

Sinais são a representação matemática de um fluxo de informação, como uma função de variáveis independentes, tais como tempo, posição, etc.

Sinais podem ser caracterizados como:

- de variável independente contínua
- de variável independente discreta
- unidimensionais
- multidimensionais
- de amplitude contínua
- de amplitude discreta

# Sinais Sistemas

Sistemas processam sinais, têm entradas e saídas, e podem ser de tempo discreto ou de tempo contínuo.

Sistemas podem ser caracterizados como:

- de tempo contínuo
- de tempo discreto
- $\blacksquare$  lineares
- não-lineares
- variantes no tempo
- invariantes no tempo

 $y[n] = T\{x[n]\}$ Sistema de tempo discreto processa sinais discretos no tempo  $x[n]$  Sistema  $y[n]$ T{∙}

Sinais discretos no tempo são representados como sequências numéricas

Uma sequência de números *x*, em que o *n*-ésimo número na sequência é indicado por *x*[*n*], é escrita formalmente como

$$
x = \{x[n]\}, \quad -\infty < n < \infty
$$

Representação gráfica de um sinal discreto no tempo.

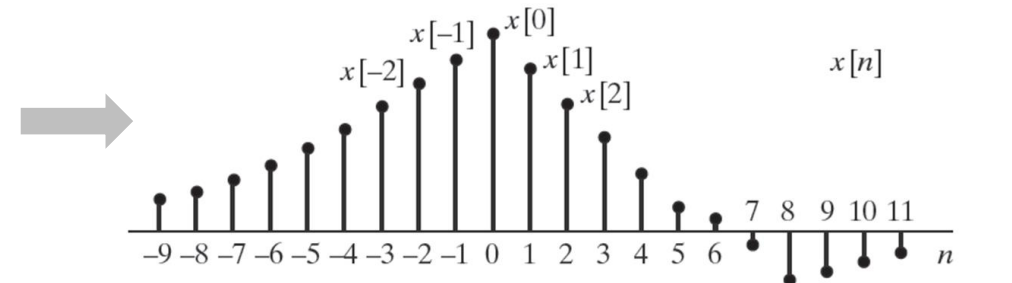

De modo geral, qualquer sequência pode ser expressa como

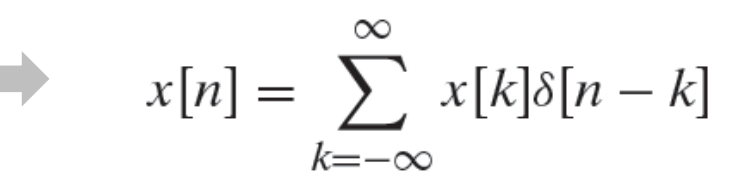

onde  $\delta[n]$  é o impulso unitário.

# Sequências numéricas

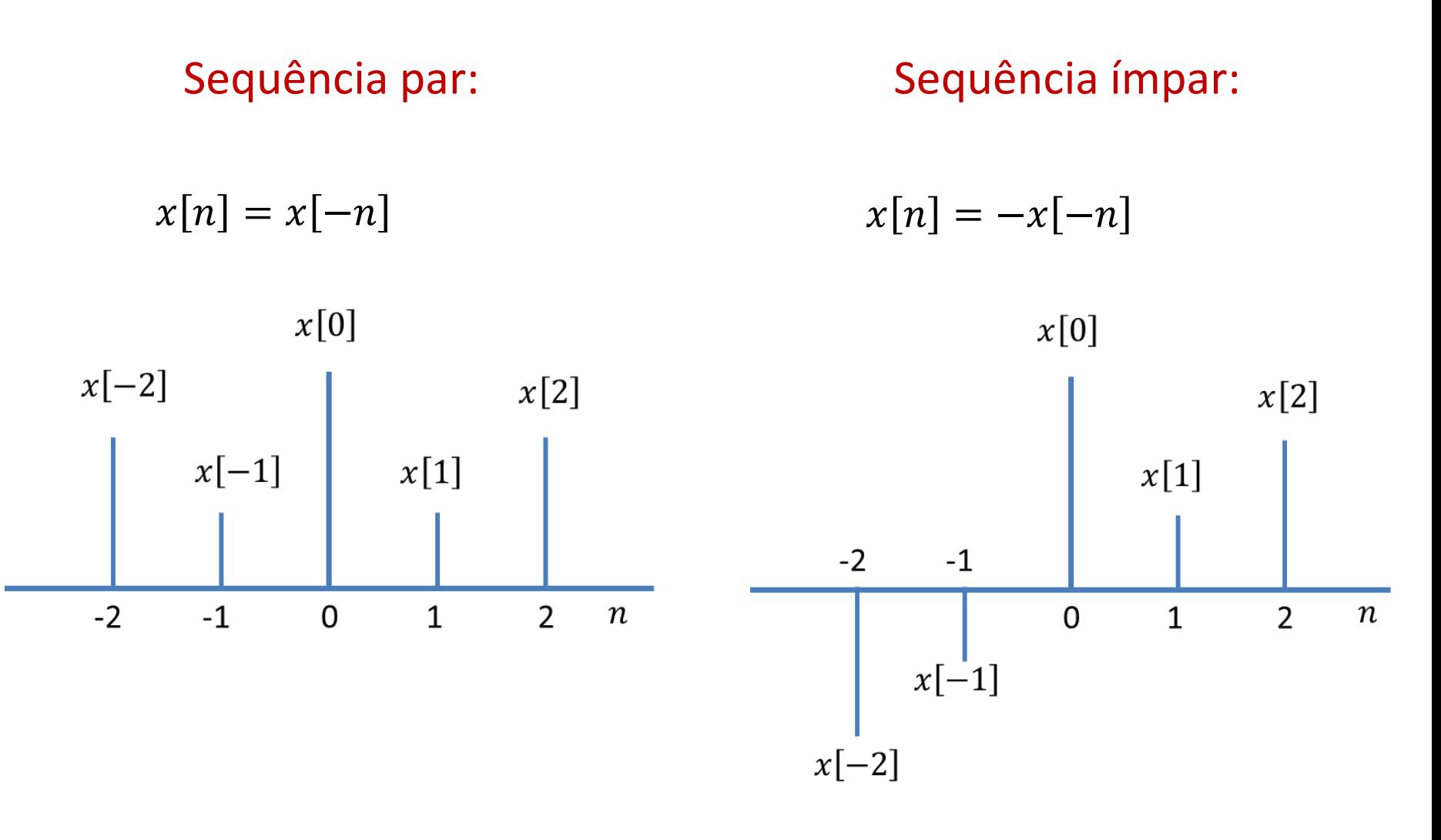

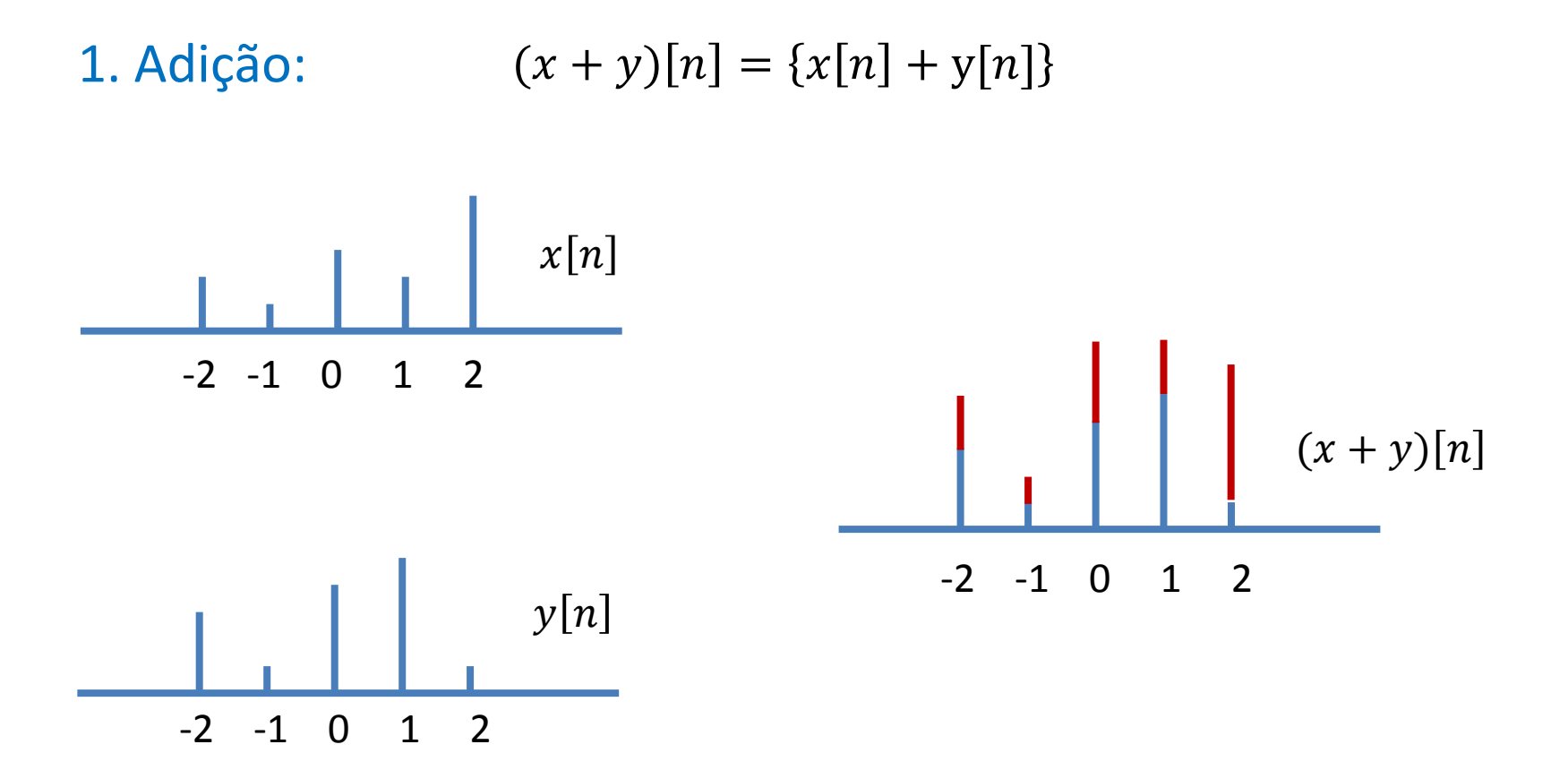

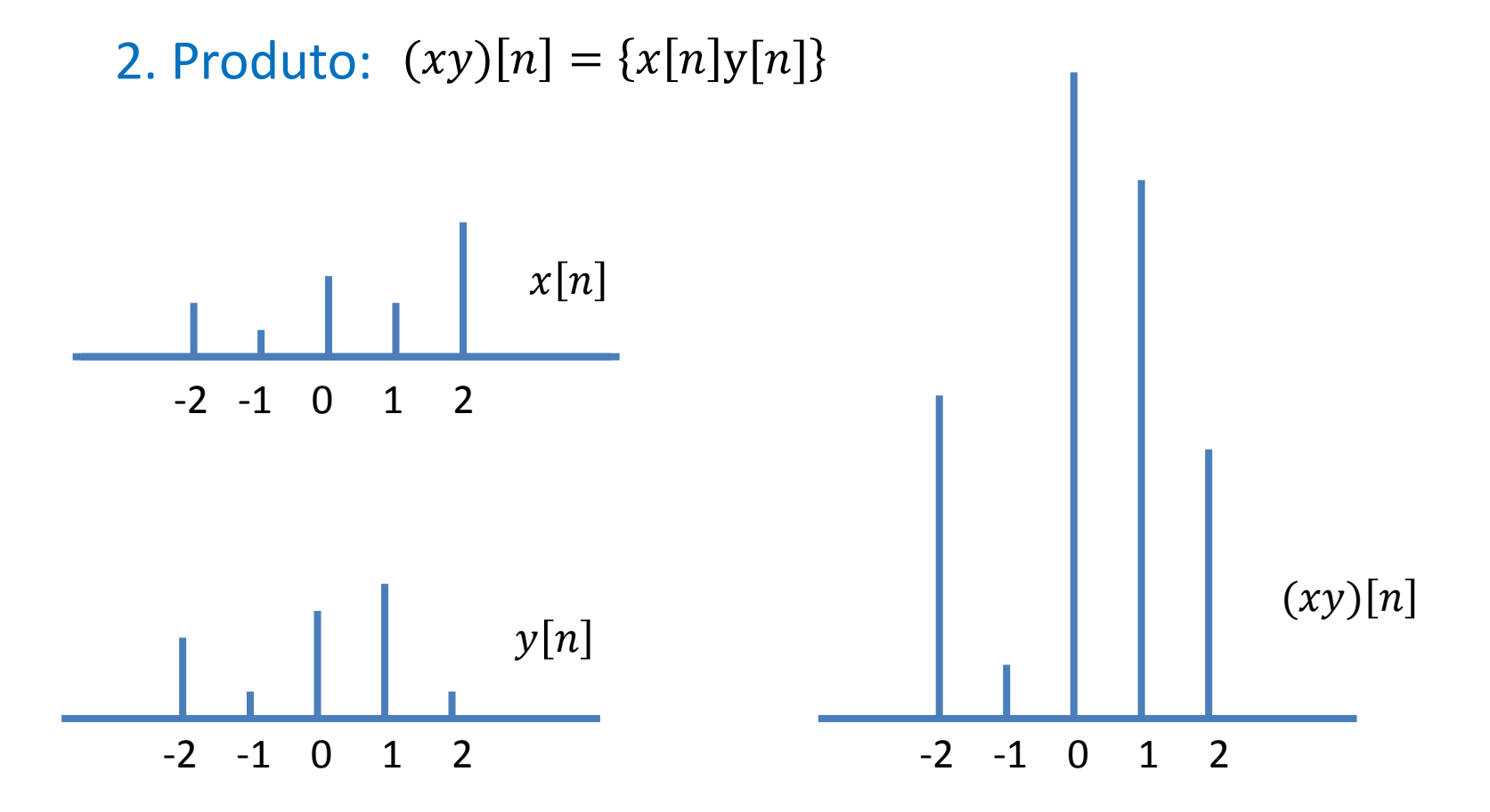

3. Multiplicação Escalar:  $\alpha x[n] = {\alpha x[n]}$ 

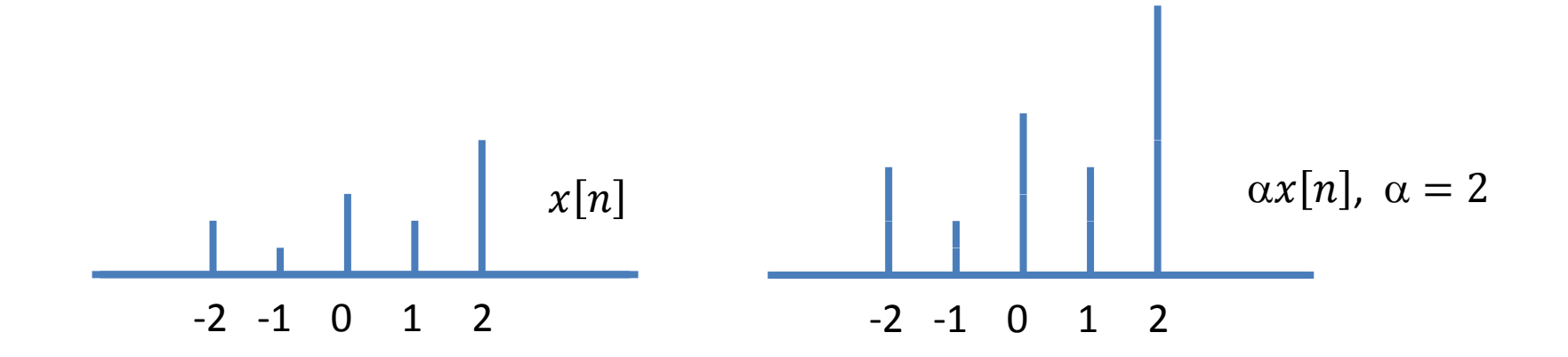

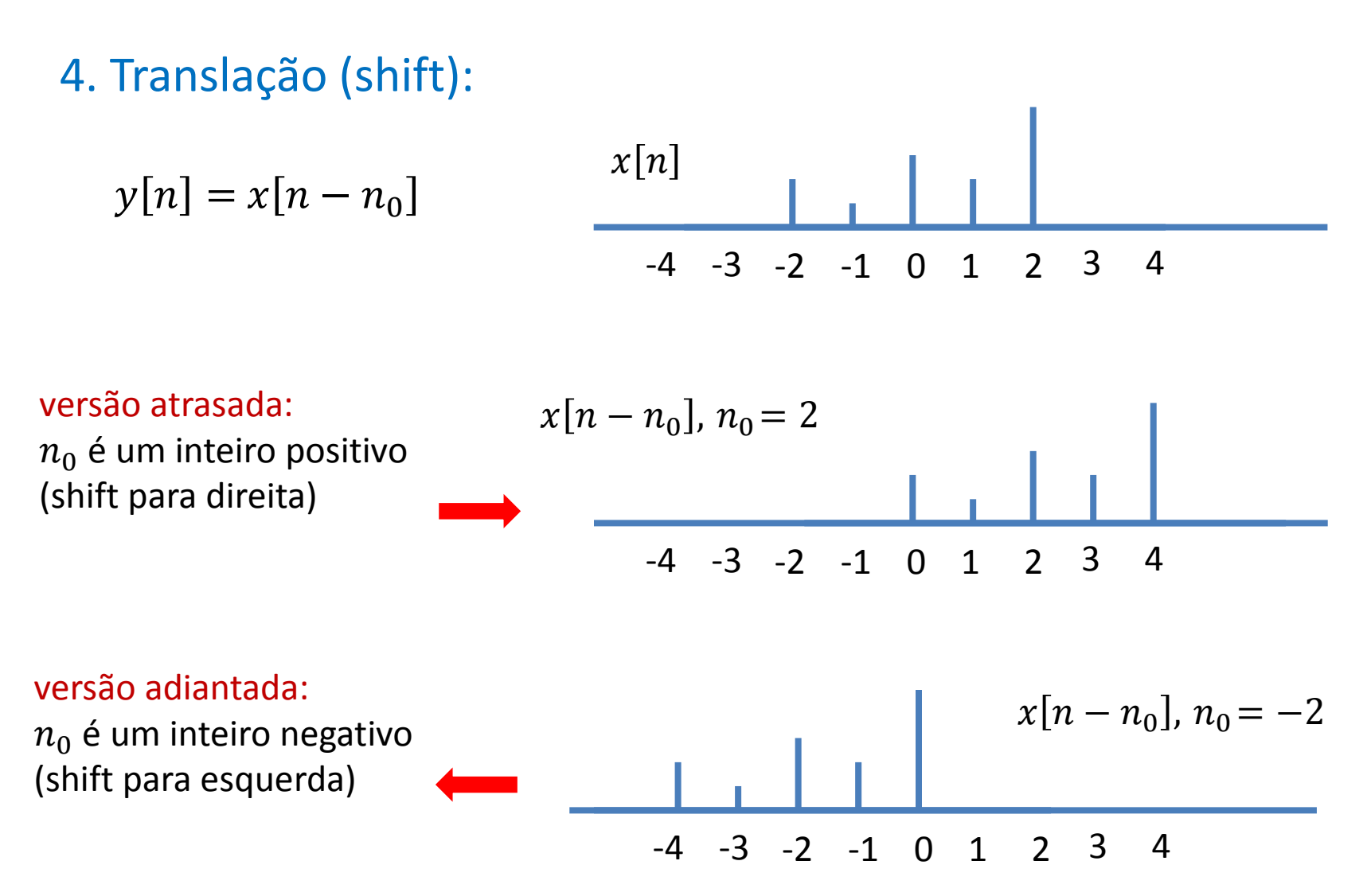

5. Convolução: 
$$
y[n] = x[n] * h[n] = \sum_{k=-\infty}^{+\infty} x[k]h[n-k]
$$

- $\blacksquare$  Na operação de convolução, o *n*-ésimo valor da sequência de saída,  $y[n]$  é obtido multiplicando a sequência de entrada, expressa como uma função de  $k(x[k])$ , pela sequência cujos valores são  $h[n-k]$ ,  $-\infty < k < \infty$ .
- O primeiro passo é obter a sequência  $h[n-k]$ ,  $-\infty < k < \infty$  para todos os valores de *n* de interesse. Cabe notar que  $h[n-k] = h[-(k-n)]$ .
- A sequência  $h[n-k]$ ,  $-\infty < k < \infty$ , é obtida refletindo  $h[k]$  sobre a origem, para obter  $h[-k]$ , e deslocando a origem da sequência refletida para  $k = n$ .
- **Para implementar a convolução discreta, as sequências**  $x[k]$  **e**  $h[n-k]$  **são** multiplicadas para  $-\infty < k < \infty$ , e os produtos são somados para computar a amostra  $y[n]$  da sequência de saída.
- Para obter a próxima amostra da sequência de saída, a origem da sequência  $h|-k|$  é deslocada para a nova posição, e o processo é repetido.

Execute a convolução entre as sequências  $x[n]$  e  $y[n]$  a seguir descritas.

$$
x[n] = \begin{cases} 0.5, & n = 0 \\ 2.0, & n = 1 \\ 0, caso contrário. \end{cases} \qquad h[n] = \begin{cases} 1, & n = 0, 1 \text{ e } 2 \\ 0, caso contrário. \end{cases}
$$

Execute a convolução entre as sequências  $x[n]$  e  $y[n]$  a seguir descritas.

$$
x[n] = \begin{cases} 0.5, & n = 0 \\ 2.0, & n = 1 \\ 0, \text{caso contrário.} \end{cases} \qquad h[n] = \begin{cases} 1, & n = 0, 1 \text{ e } 2 \\ 0, \text{caso contrário.} \end{cases}
$$

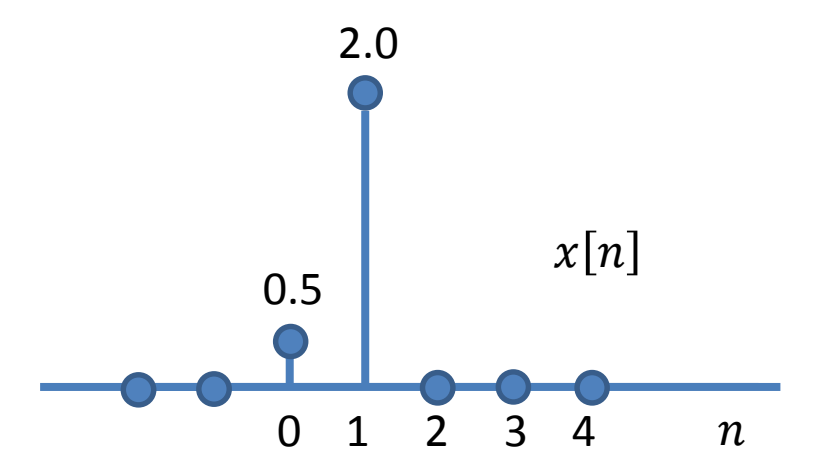

Execute a convolução entre as sequências  $x[n]$  e  $y[n]$  a seguir descritas.

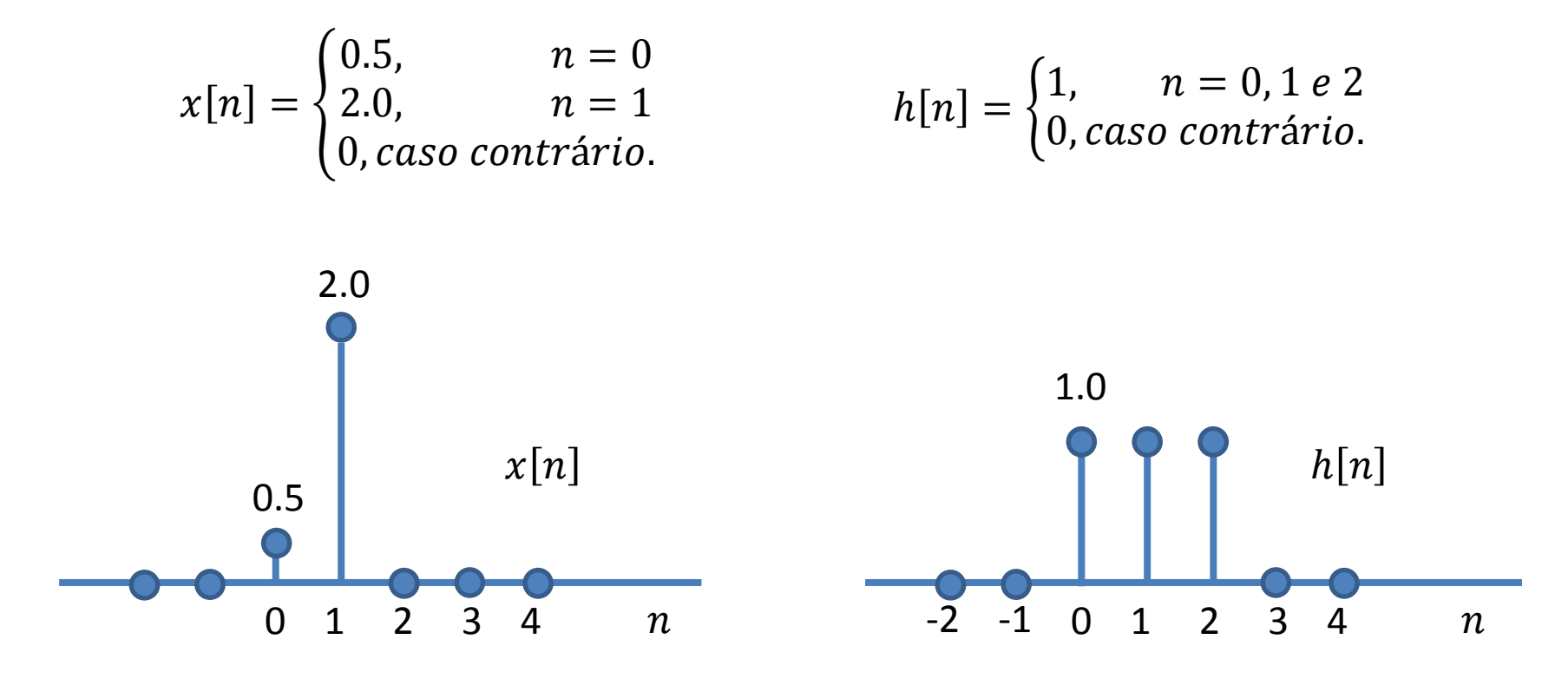

Na operação de convolução  $(x[n] * h[n])$ , o *n*-ésimo valor da sequência de saída,  $y[n]$  é obtido multiplicando a sequência de entrada, expressa como uma função de  $k$  ( $x[k]$ ), pela sequência cujos valores são  $h[n-k]$ ,  $-\infty < k < \infty$ .

$$
y[n] = \sum_{k=-\infty}^{+\infty} x[k]h[n-k]
$$

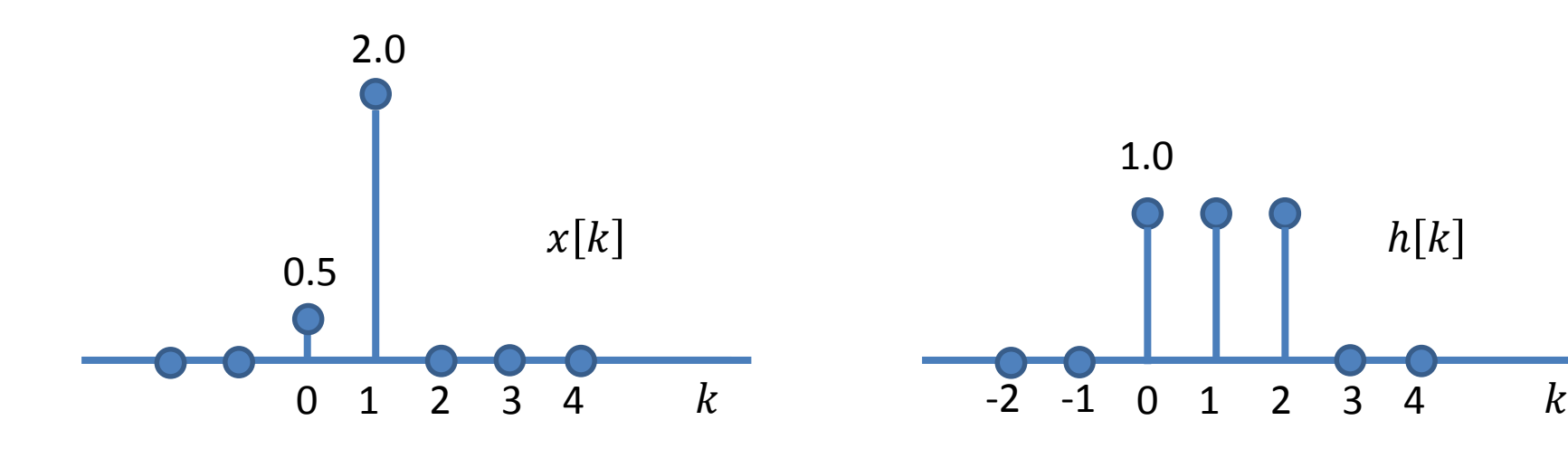

A sequência  $h[n - k]$ ,  $-\infty < k < \infty$ , é obtida refletindo  $h[k]$  sobre a origem, para obter  $h[-k]$ , e deslocando a origem da sequência refletida para  $k = n$ .

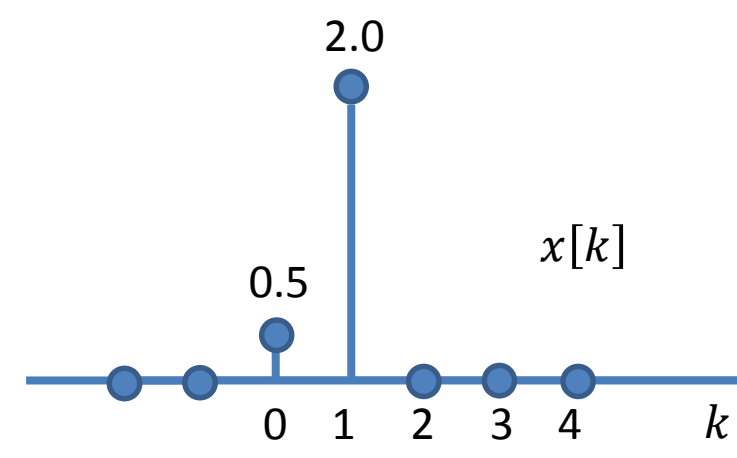

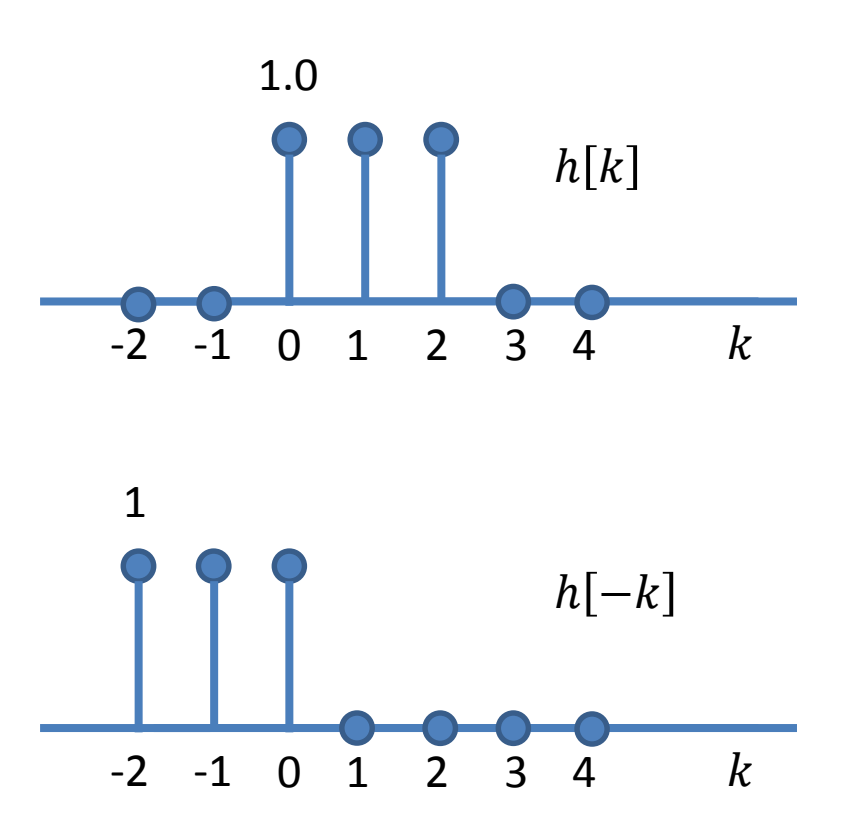

A sequência  $h[n - k]$ ,  $-\infty < k < \infty$ , é obtida refletindo  $h[k]$  sobre a origem, para obter  $h[-k]$ , e deslocando a origem da sequência refletida para  $k = n$ .

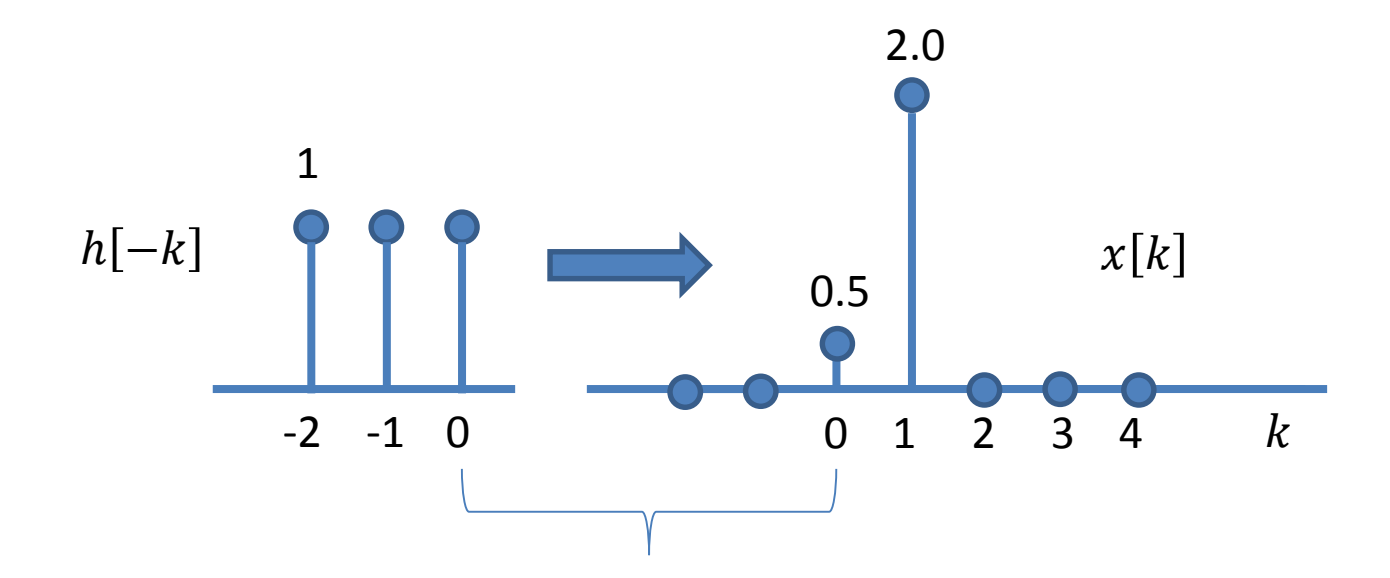

Primeiro produto não nulo = quando o elemento não nulo mais à direita de  $h[-k]$  se sobrepuser ao elemento não nulo mais à esquerda de  $x[k]$ .

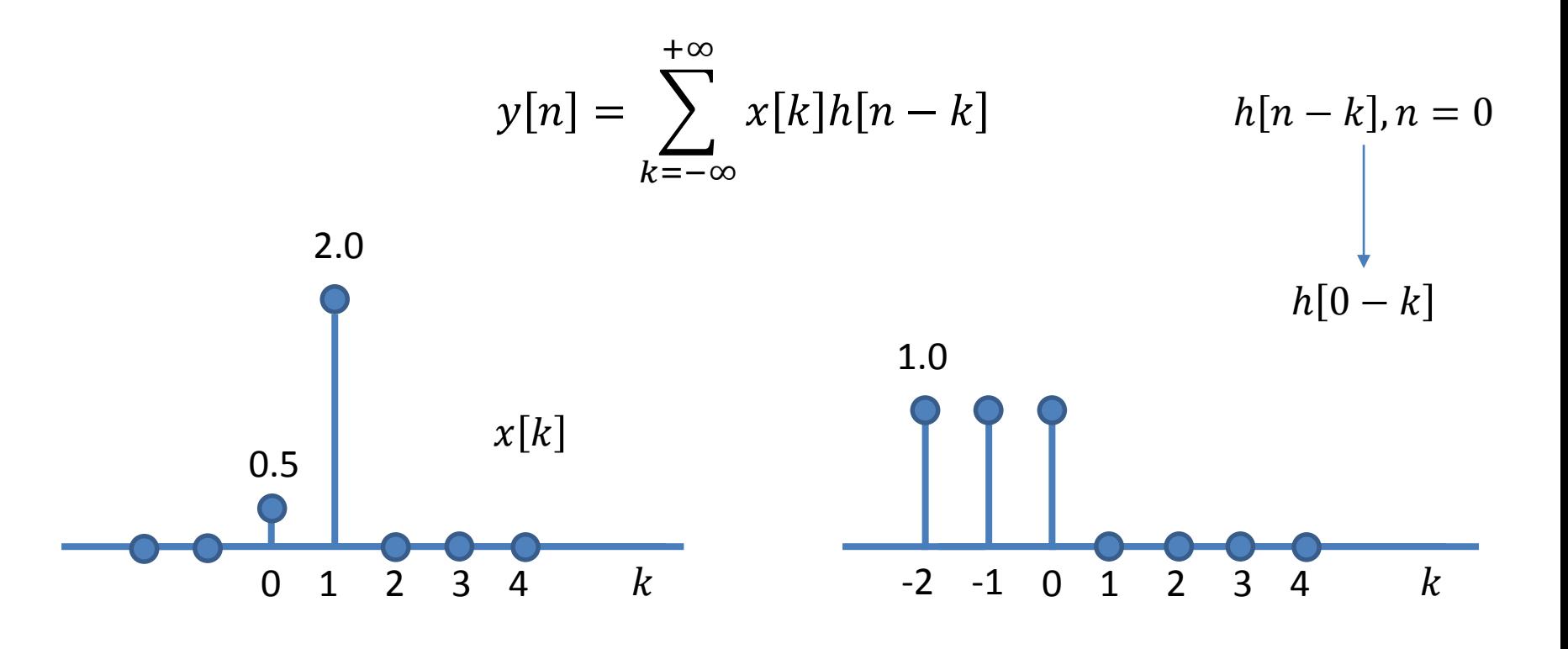

$$
y[0] = \sum_{k=-\infty}^{+\infty} x[k]h[0-k] = (0.5)(1.0) = 0.5
$$

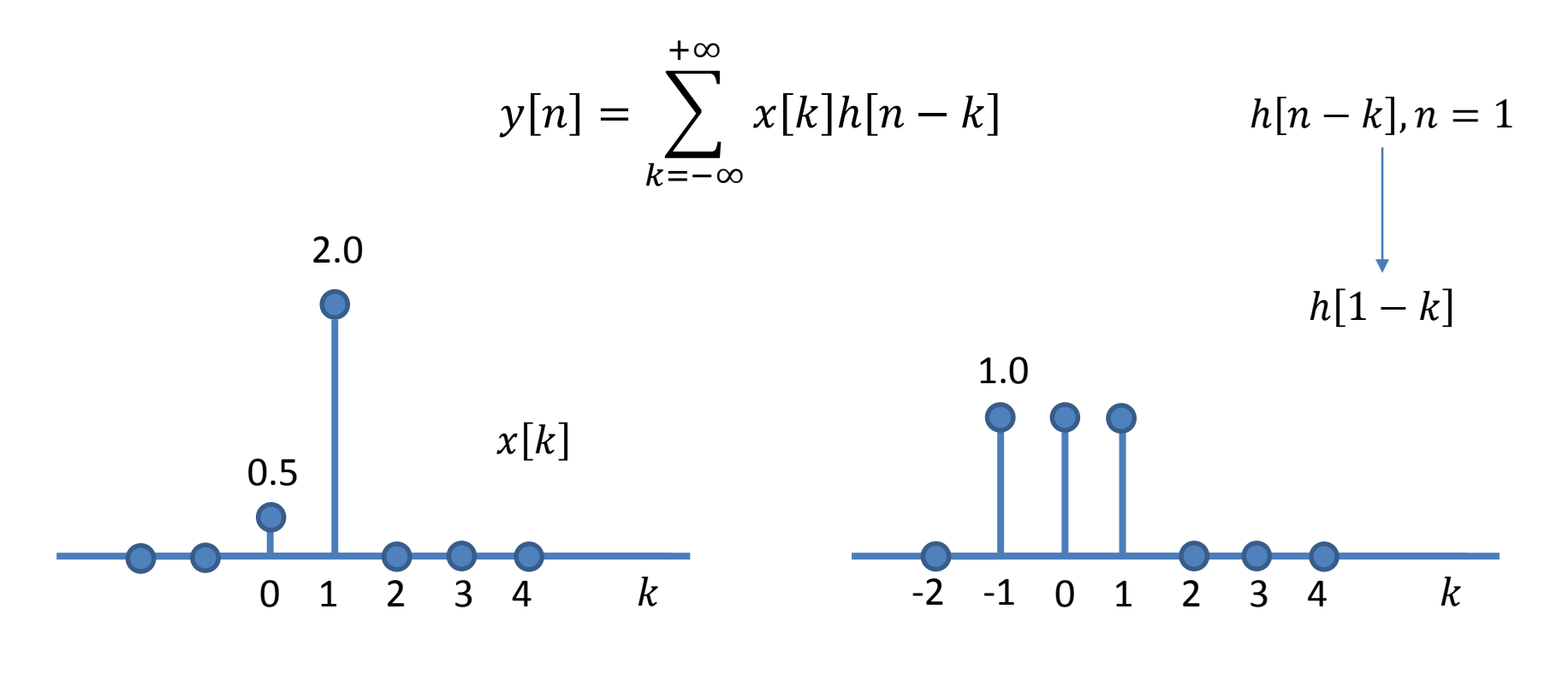

$$
y[1] = \sum_{k=-\infty}^{+\infty} x[k]h[1-k] = (0.5)(1.0) + (2.0)(1.0) = 2.5
$$

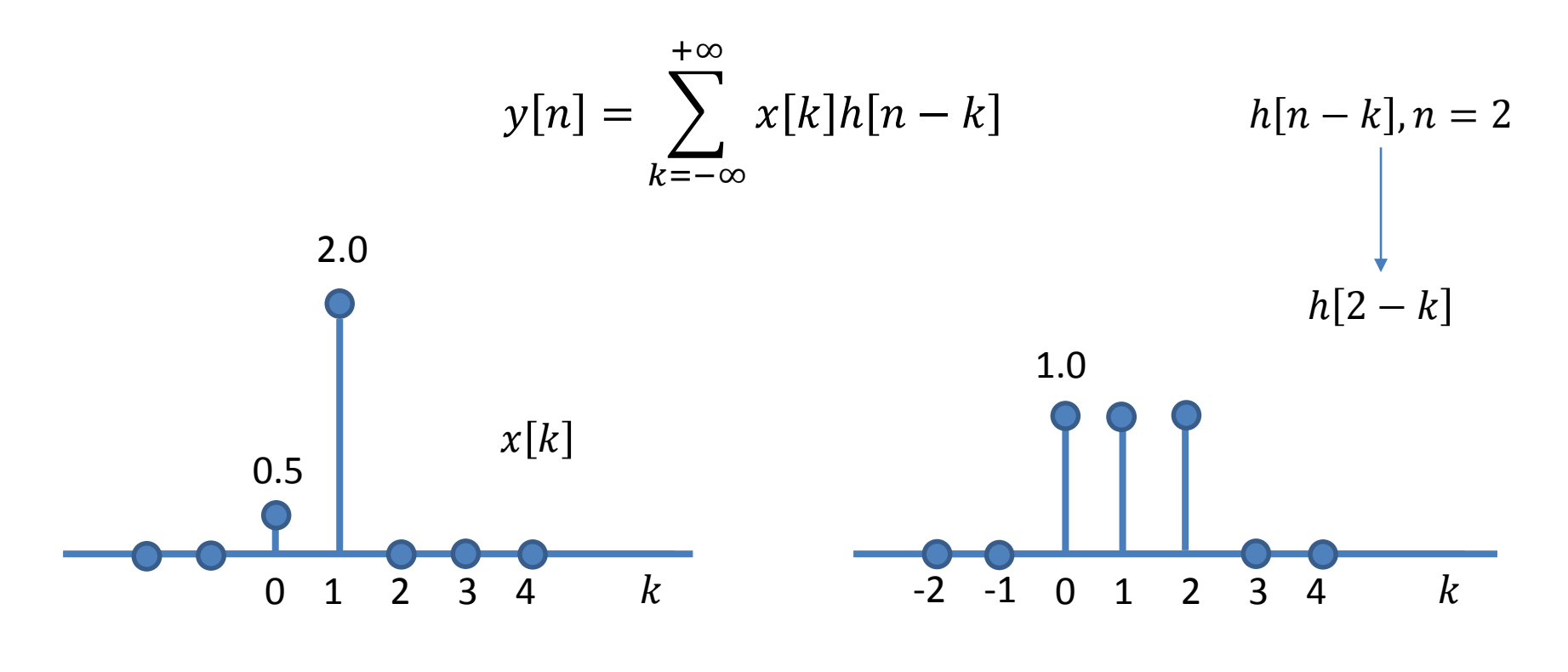

$$
y[2] = \sum_{k=-\infty}^{+\infty} x[k]h[2-k] = (0.5)(1.0) + (2.0)(1.0) = 2.5
$$

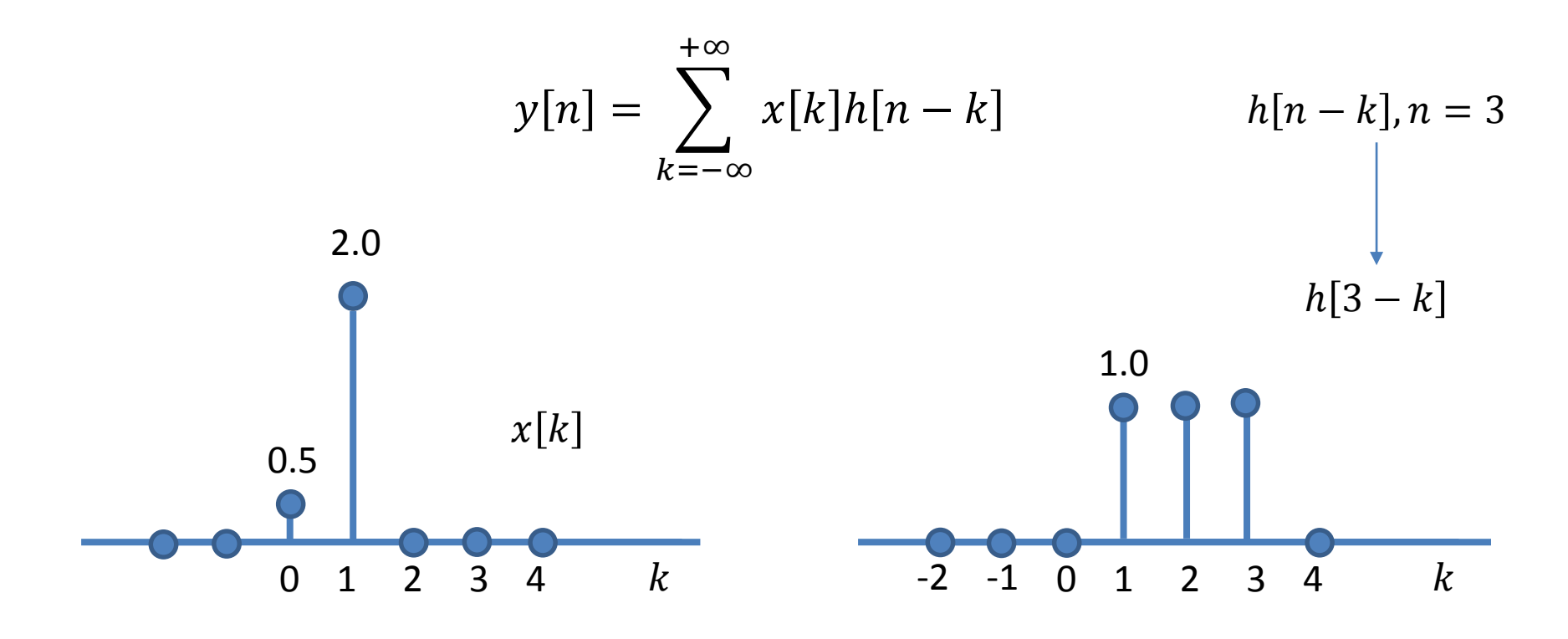

$$
y[3] = \sum_{k=-\infty}^{+\infty} x[k]h[3-k] = (2.0)(1.0) = 2.0
$$

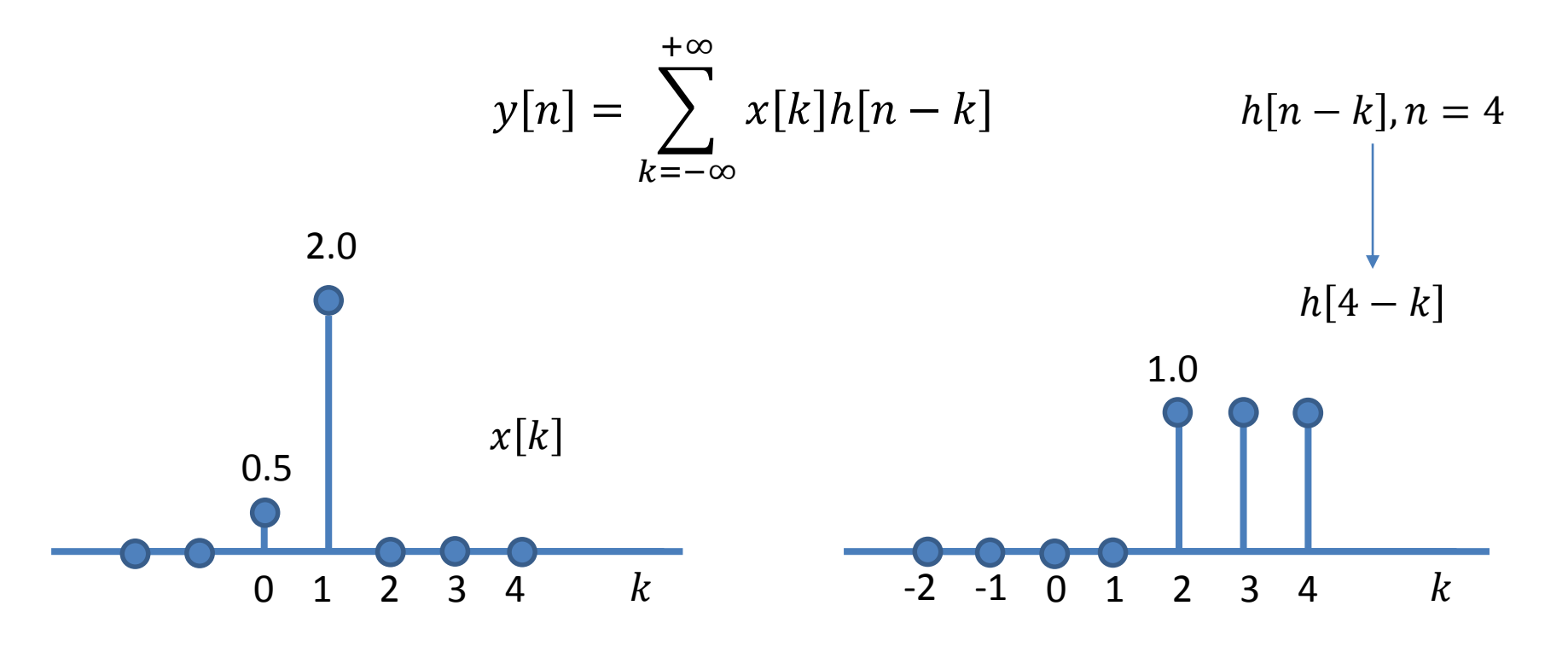

$$
y[4] = \sum_{k=-\infty}^{+\infty} x[k]h[4-k] = 0
$$

$$
y[n] = \sum_{k=-\infty}^{+\infty} x[k]h[n-k]
$$

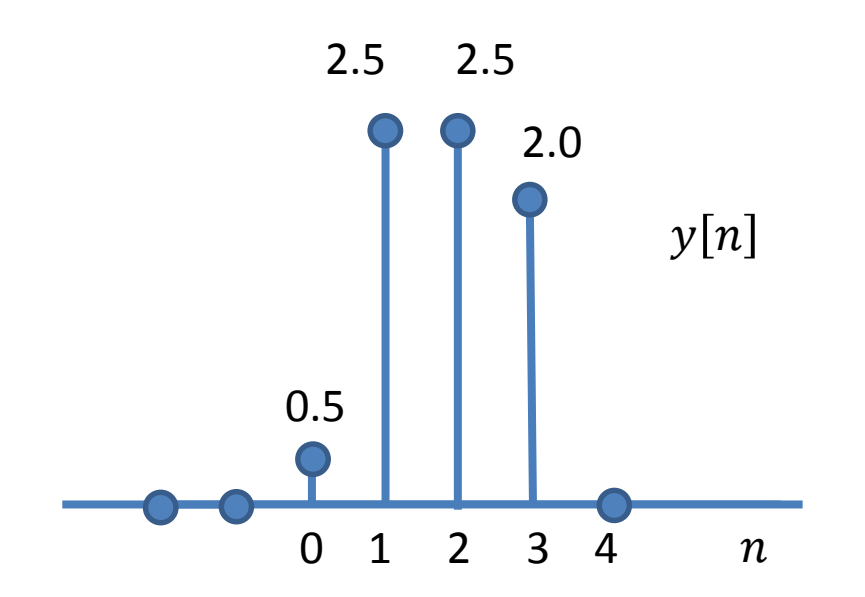

 $y[0] = 0.5$ ;  $y[1] = 2.5$ ;  $y[2] = 2.5$ ;  $y[3] = 2.0$ ;  $y[4] = 0$ 

Conforme já vimos, um sistema de tempo discreto é definido matematicamente como uma transformação ou operador que mapeia uma sequência de entrada com valores  $x[n]$  em uma sequência de saída com valores  $y[n]$ , conforme  $y[n] = T\{x[n]\}$ .

Um sistema de tempo discreto é representado por

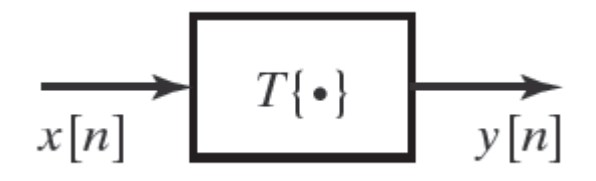

onde *T*{} é o operador que define a transmitância do sistema.

Se  $y_1[n]$  e  $y_2[n]$  são as respostas de um sistema quando  $x_1[n]$  e  $x_2[n]$  são as respectivas entradas, um sistema linear é aquele em que a propriedade da aditividade e a propriedade da mudança de escala podem ser combinadas em um princípio, o princípio da superposição, conforme

$$
T\left\{ax_1[n] + bx_2[n]\right\} = aT\left\{x_1[n]\right\} + bT\left\{x_2[n]\right\}
$$

sendo *a* e *b* duas constantes arbitrárias.

Lembrando que o princípio da superposição é válido para múltiplas entradas, ou seja, quando tivermos

$$
x[n] = \sum_{k} a_k x_k[n],
$$
então a saída do sistema linear será  $y[n] = \sum_{k} a_k y_k[n],$ 

onde  $y_k[n]$  é a resposta do sistema à entrada  $x_k[n]$ .

Um sistema invariante no tempo é um sistema para o qual um deslocamento ou atraso no tempo da sequência de entrada causa um deslocamento correspondente na sequência de saída.

Especificamente, suponha que um sistema transforme a sequência de entrada com valores *x*[*n*] em sequências de saída com valores *y*[*n*].

O sistema será dito invariante no tempo se,

para todo  $n_0$  , a sequência de entrada com valores  $x_1[n] = x[n - n_0]$ 

produzir uma sequência de saída com valores  $y_1[n] = y[n - n_0]$ .

A combinação das propriedades de linearidade e de invariância no tempo permitem representações muito convenientes para tais sistemas, com aplicações importantes em DSP.

Sistemas lineares são definidos pelo princípio da superposição,

$$
T\left\{ax_1[n] + bx_2[n]\right\} = aT\left\{x_1[n]\right\} + bT\left\{x_2[n]\right\}
$$

Se a linearidade é combinada com a representação de uma sequência como uma combinação linear de impulsos atrasados, conforme

$$
x[n] = \sum_{k=-\infty}^{+\infty} x[k]\delta[n-k]
$$

Então um sistema linear pode ser completamente caracterizado por sua resposta ao impulso  $h[n]$ .

Ao combinar o princípio da linearidade com a representação de uma sequência como uma combinação linear de impulsos atrasados, temos

$$
y[n] = T \left\{ \sum_{k=-\infty}^{+\infty} x[k] \delta[n-k] \right\}
$$

A partir do princípio da superposição, podemos escrever que

$$
y[n] = \sum_{k=-\infty}^{+\infty} x[k]T \{\delta[n-k]\}
$$

Especificamente, se  $h_k[n]$  é a resposta do sistema a  $\delta[n-k]$  (um impulso ocorrendo em  $n = k$ ), então,

$$
y[n] = \sum_{k=-\infty}^{+\infty} x[k]h_k[n]
$$

Se considerarmos, adicionalmente, a condição de invariância no tempo, podemos dizer que se  $h[n]$  é a resposta do sistema a  $\delta[n]$ , então a resposta a  $\delta[n-k]$  é  $h[n-k]$ , de tal forma que a equação

$$
y[n] = \sum_{k=-\infty}^{+\infty} x[k]h_k[n]
$$

pode ser escrita como

$$
y[n] = \sum_{k=-\infty}^{+\infty} x[k]h[n-k] \text{ para todo } n.
$$

Como consequência desta equação é possível afirmar que um sistema LIT é completamente caracterizado por sua resposta ao impulso  $h[n]$ , no sentido de que, dado  $h[n]$ , é possível usar a equação acima para calcular a saída y $[n]$  dada à qualquer entrada  $x[n]$ .

Para determinar a saída *y*[*n*] de um sistema LIT a um dado sinal de entrada *x*[*n*], efetua-se, então, a operação de convolução entre o sinal de entrada *x*[*n*] e a resposta ao impulso *h*[*n*] do sistema LIT.

$$
y[n] = x[n] * h[n] \qquad y[n] = \sum_{k=-\infty}^{+\infty} x[k]h[n-k]
$$

+ ∞∞

Obtém-se a resposta *h*[*n*] de um sistema LIT colocando-se uma única amostra de valor unitário na entrada do sistema (um impulso) e registra-se a sequência resultante *h*[*n*] na saída do sistema.

$$
\delta[n] \longrightarrow \boxed{\text{LIT}} \longrightarrow h[n] \qquad \delta[n] = \begin{cases} 0, & n \neq 0, \\ 1, & n = 0. \end{cases}
$$

*Os sistemas LIT são completamente caraterizados no domínio tempo discreto pela sua resposta ao impulso, h[n].*

Sabe-se que a resposta ao impulso de um sistema LIT é dada por  $h[n]$ , conforme

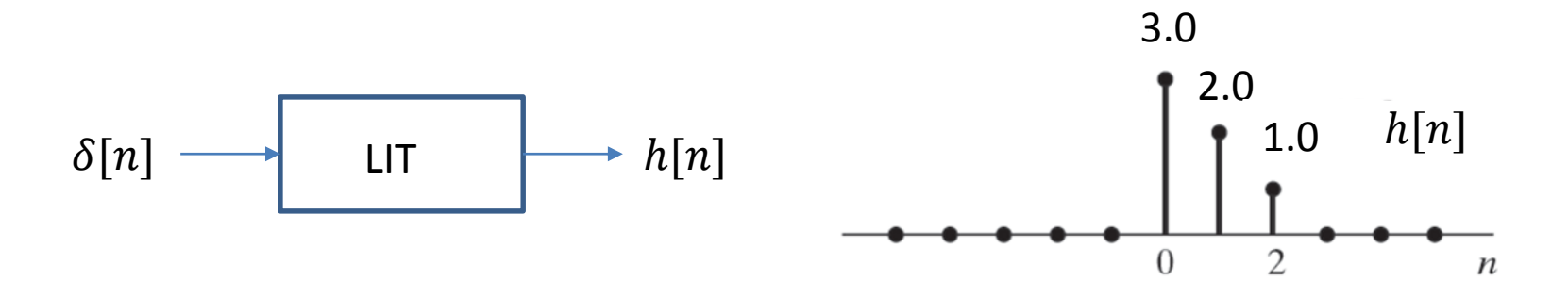

Se for aplicada à entrada do sistema LIT a sequência  $x[n]$ , qual será a saída  $y[n]$  do sistema?

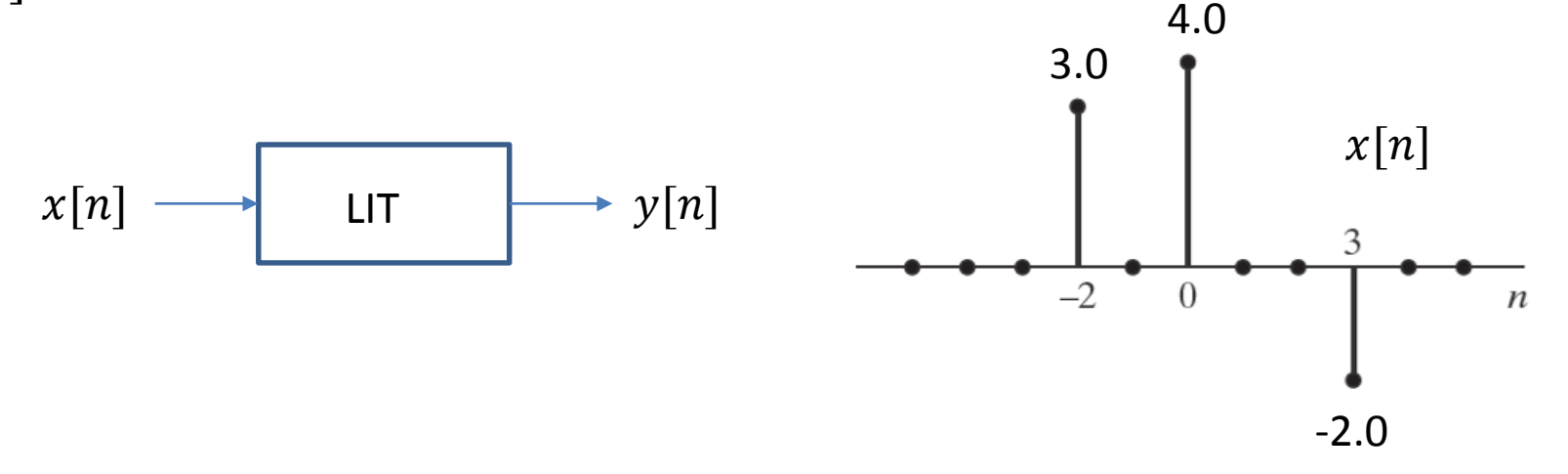

Para determinar a saída do sistema precisamos executar a convolução da sequência de entrada com a resposta ao impulso do sistema, ou seja,

$$
y[n] = x[n] * h[n] \qquad \qquad y[n] = \sum_{k=-\infty}^{+\infty} x[k]h[n-k]
$$

Para tanto, iniciamos considerando a sequência de entrada e a resposta ao impulso expressas em função de  $k, -\infty < k < \infty$ .

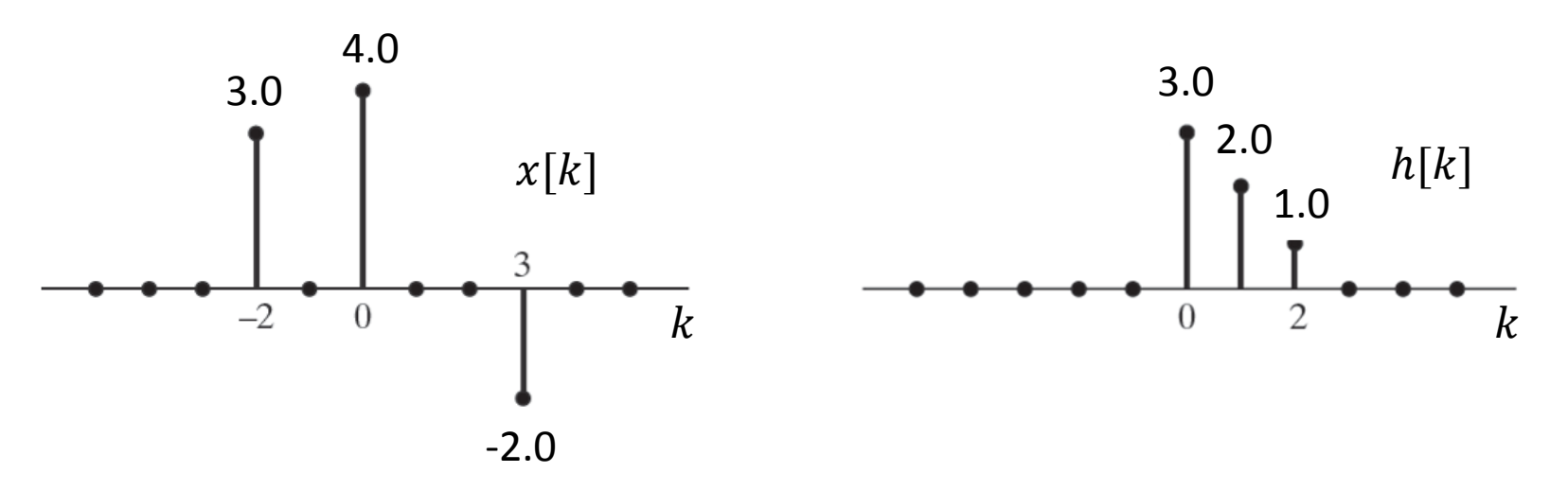

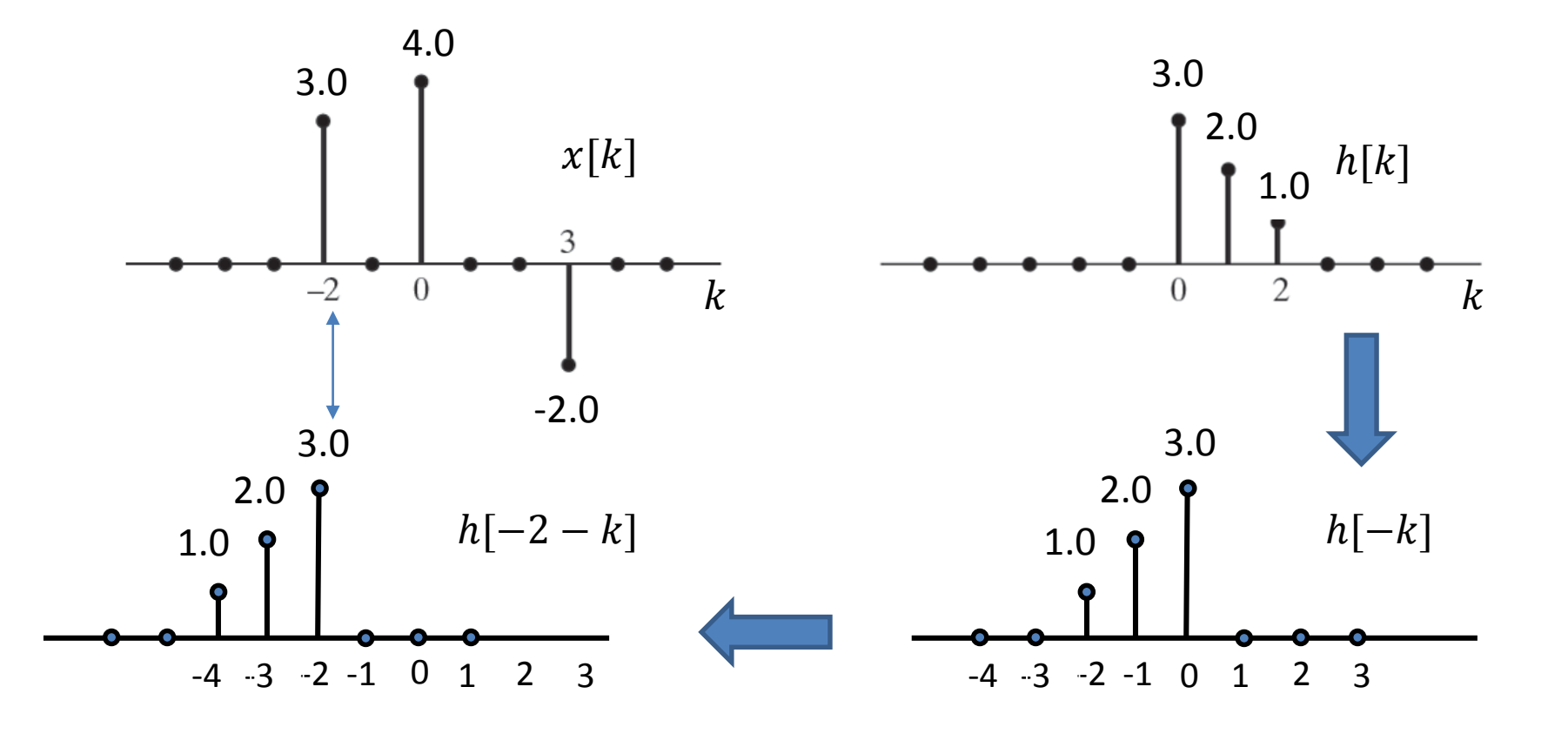

$$
y[-2] = \sum_{k=-\infty}^{+\infty} x[k]h[-2-k] = (3.0)(3.0) = 9.0
$$

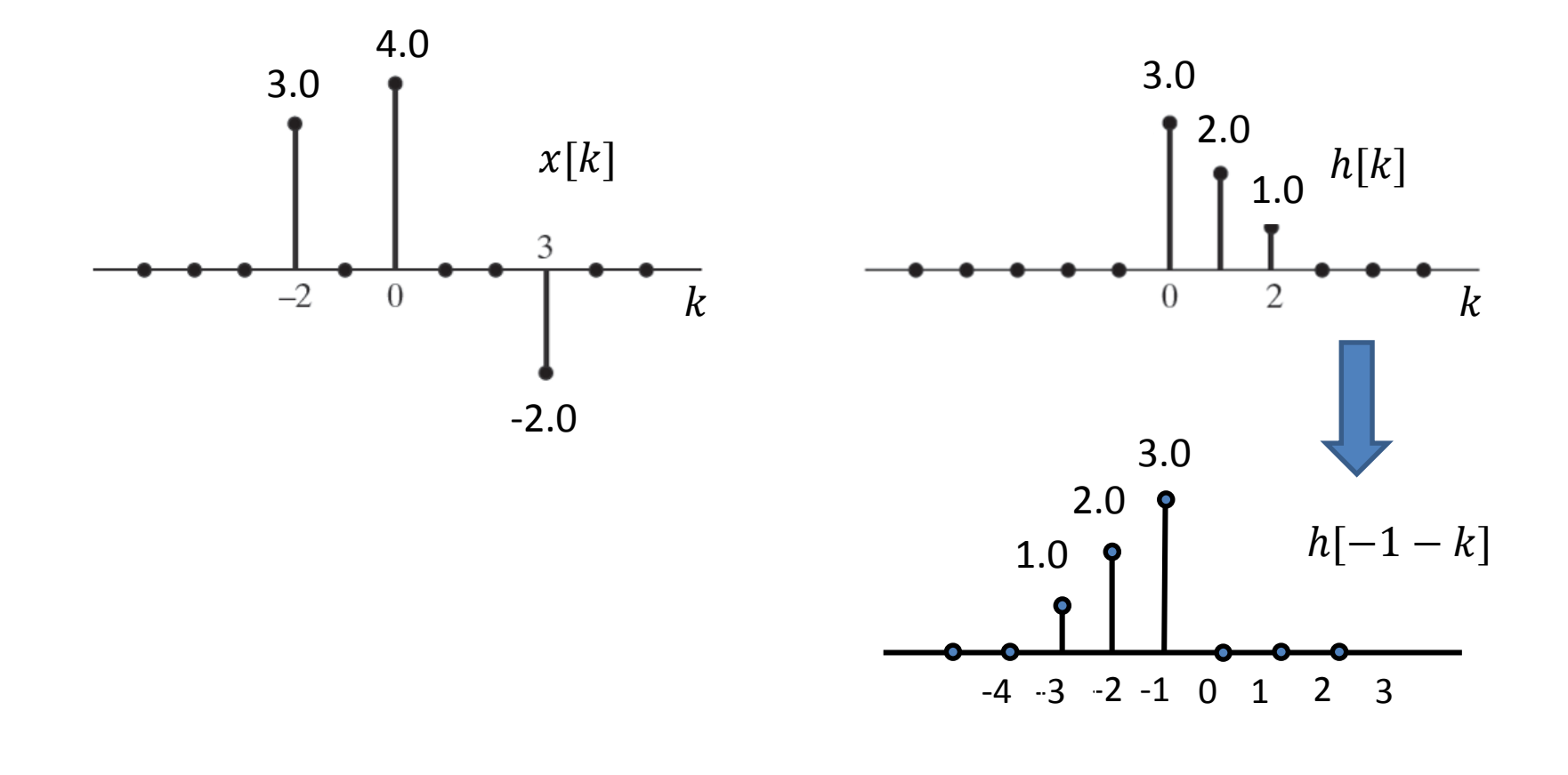

$$
y[-1] = \sum_{k=-\infty}^{+\infty} x[k]h[-1-k] = (3.0)(2.0) = 6.0
$$

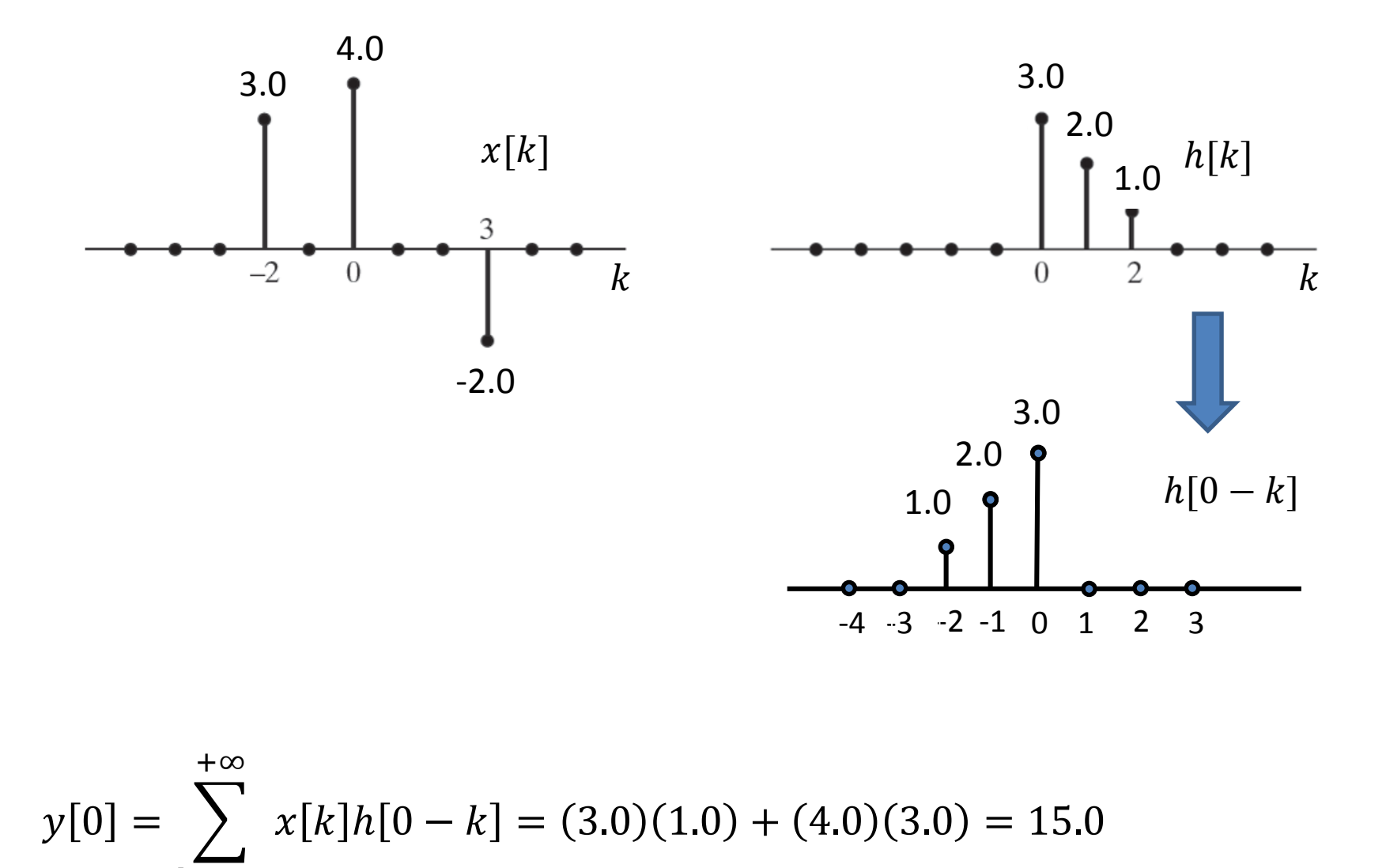

 $k$   $=$   $\infty$ 

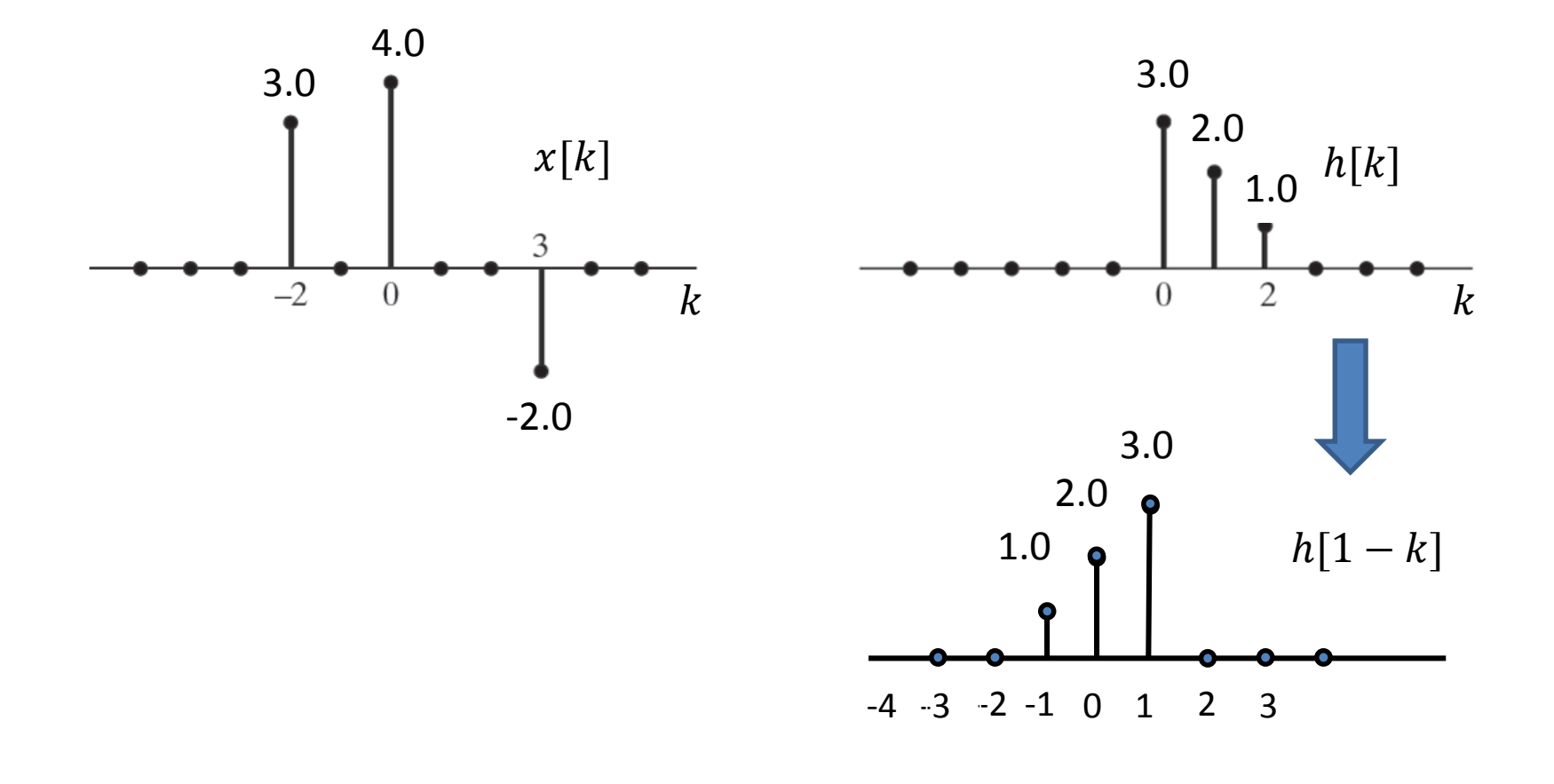

$$
y[1] = \sum_{k=-\infty}^{+\infty} x[k]h[1-k] = (4.0)(2.0) = 8.0
$$

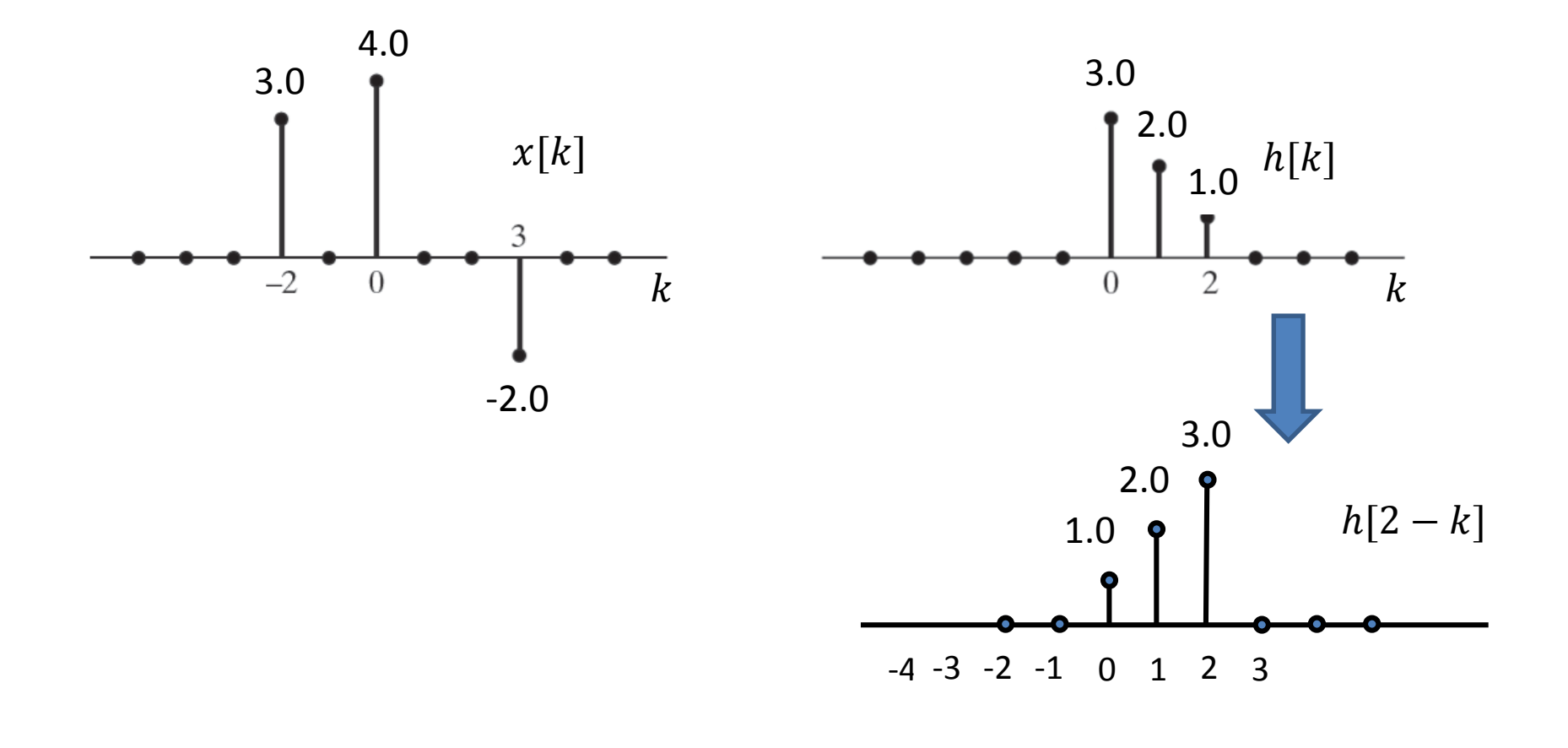

$$
y[2] = \sum_{k=-\infty}^{+\infty} x[k]h[2-k] = (4.0)(1.0) = 4.0
$$

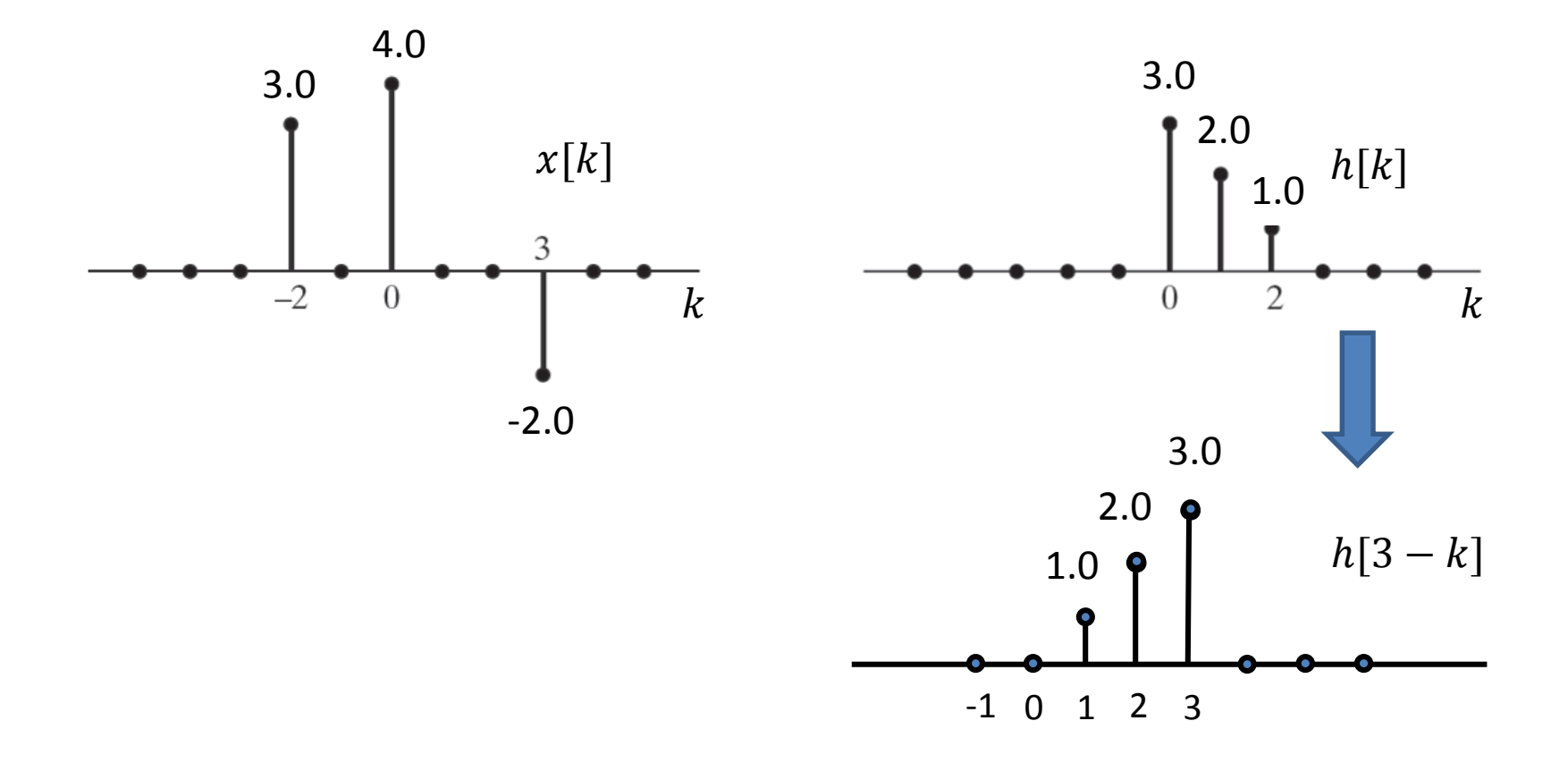

$$
y[3] = \sum_{k=-\infty}^{+\infty} x[k]h[3-k] = (-2.0)(3.0) = -6.0
$$

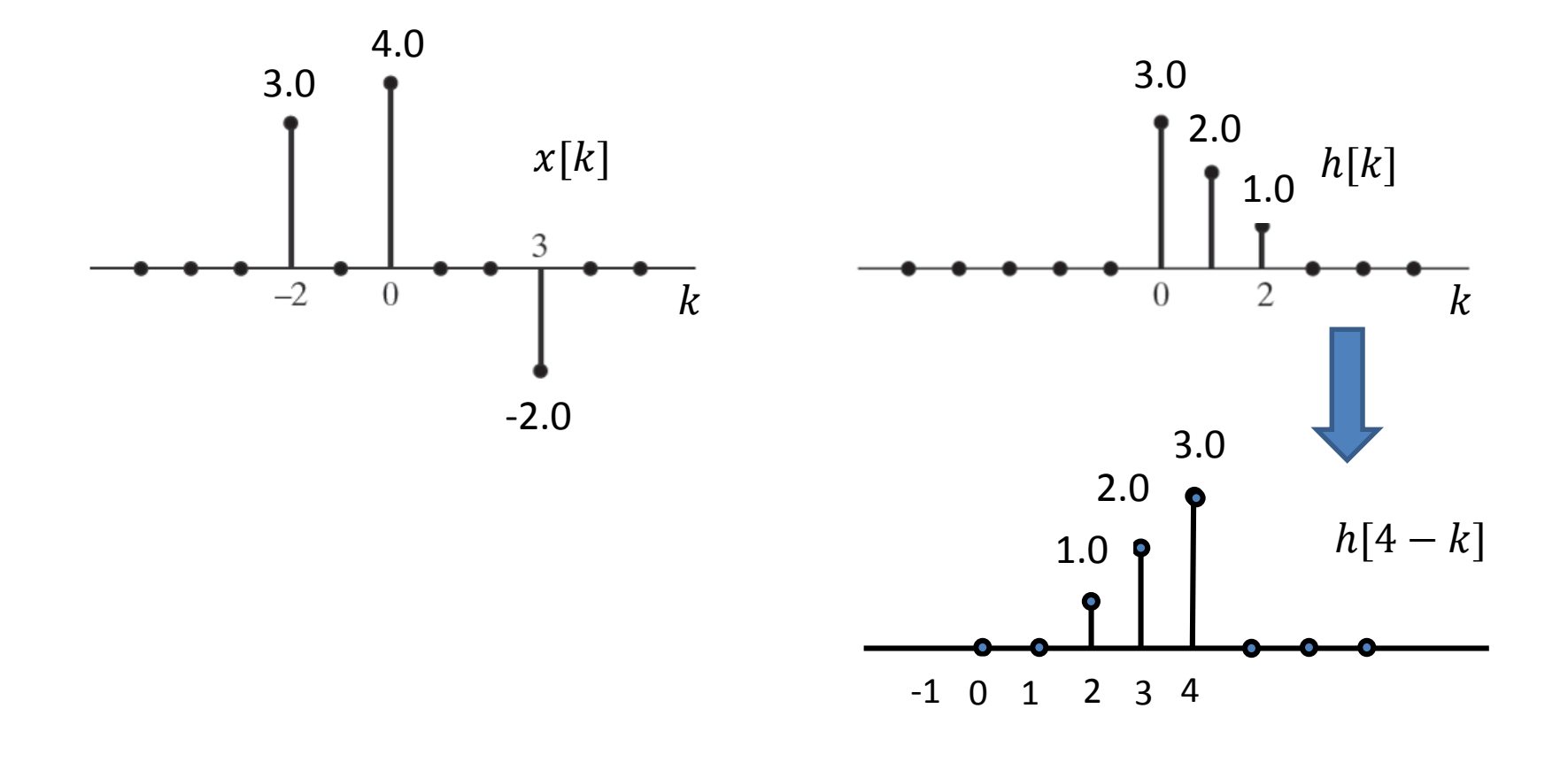

$$
y[4] = \sum_{k=-\infty}^{+\infty} x[k]h[4-k] = (-2.0)(2.0) = -4.0
$$

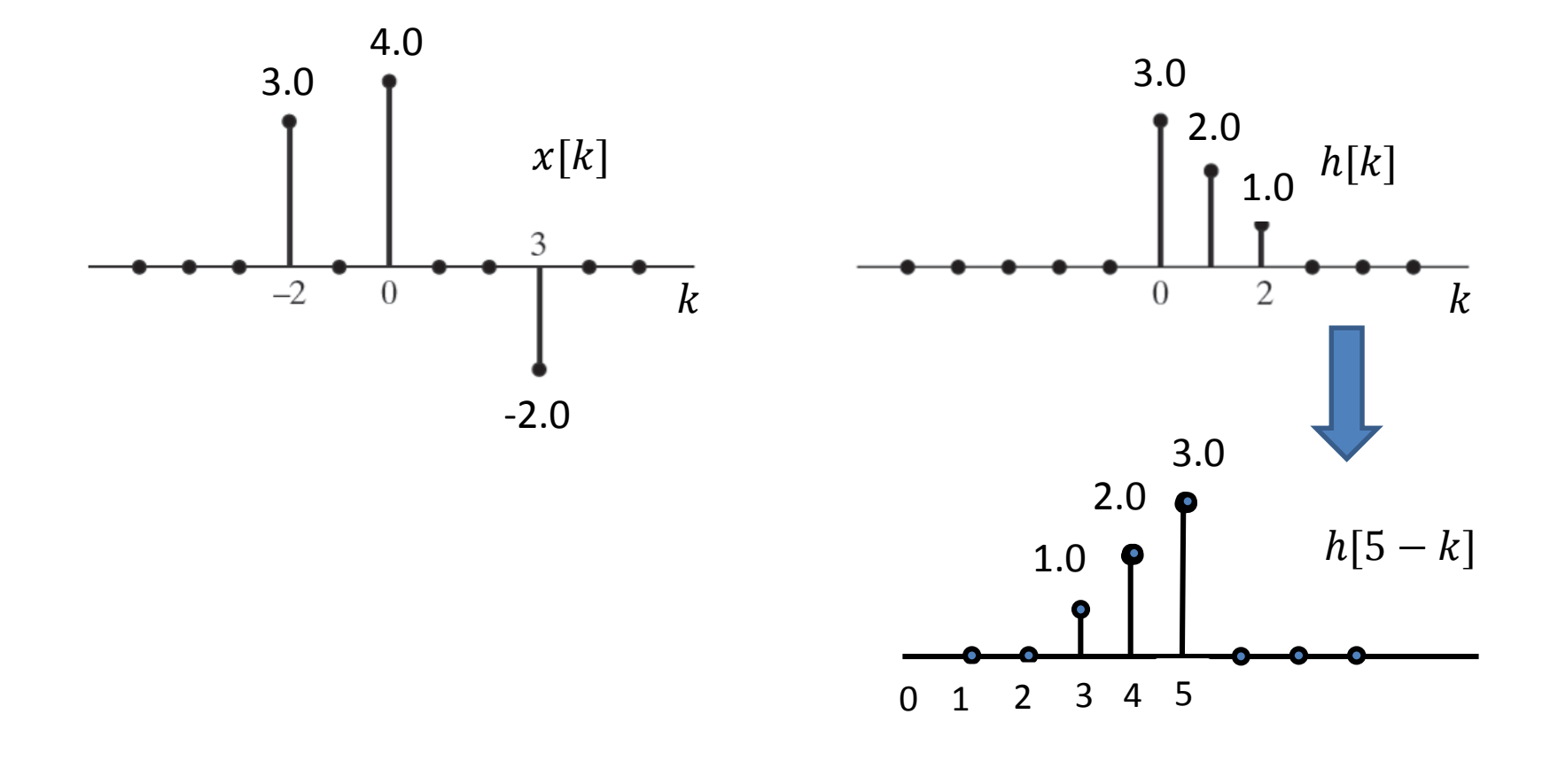

$$
y[5] = \sum_{k=-\infty}^{+\infty} x[k]h[5-k] = (-2.0)(1.0) = -2.0
$$

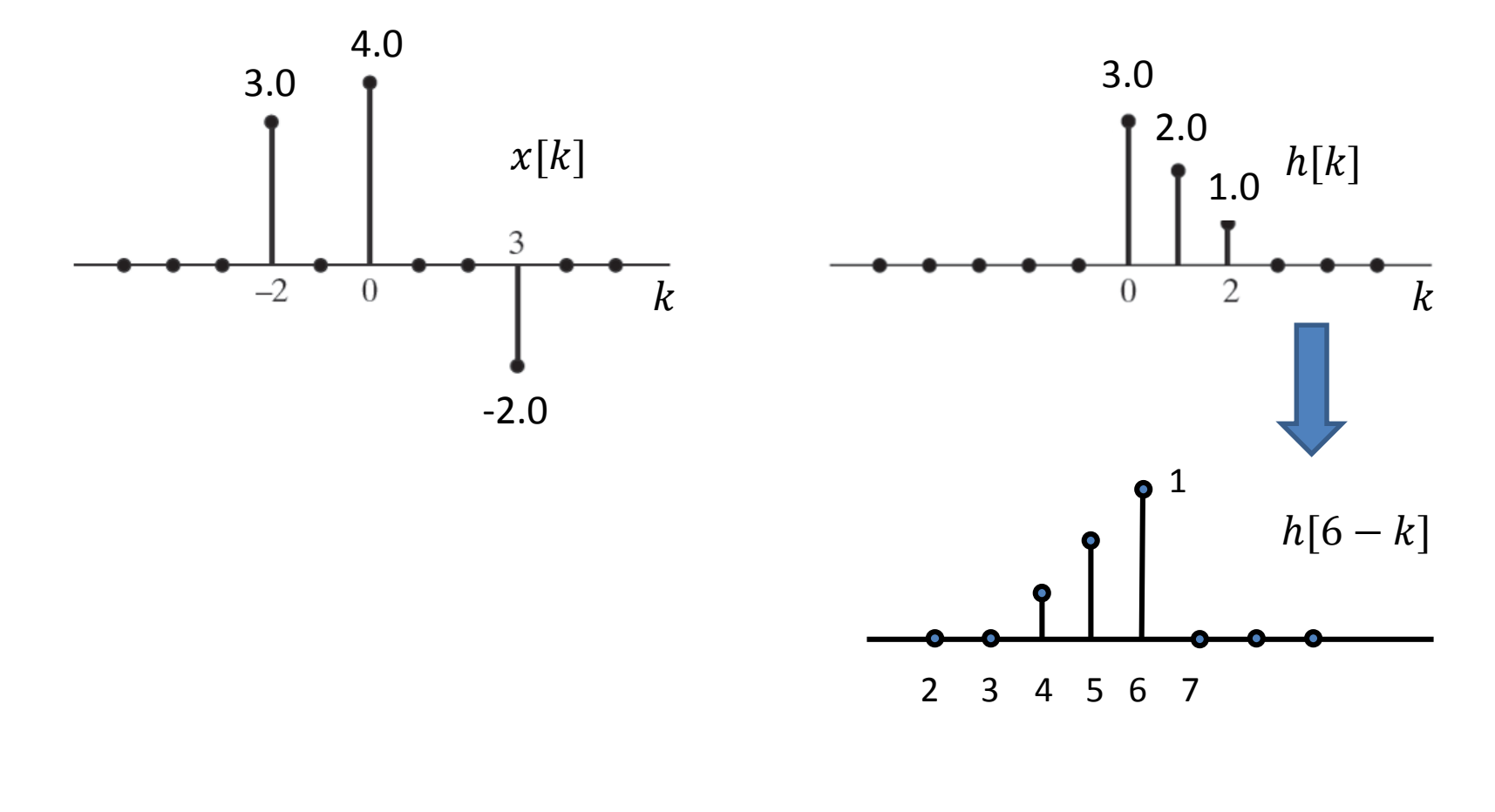

$$
y[6] = \sum_{k=-\infty}^{+\infty} x[k]h[6-k] = 0.0
$$

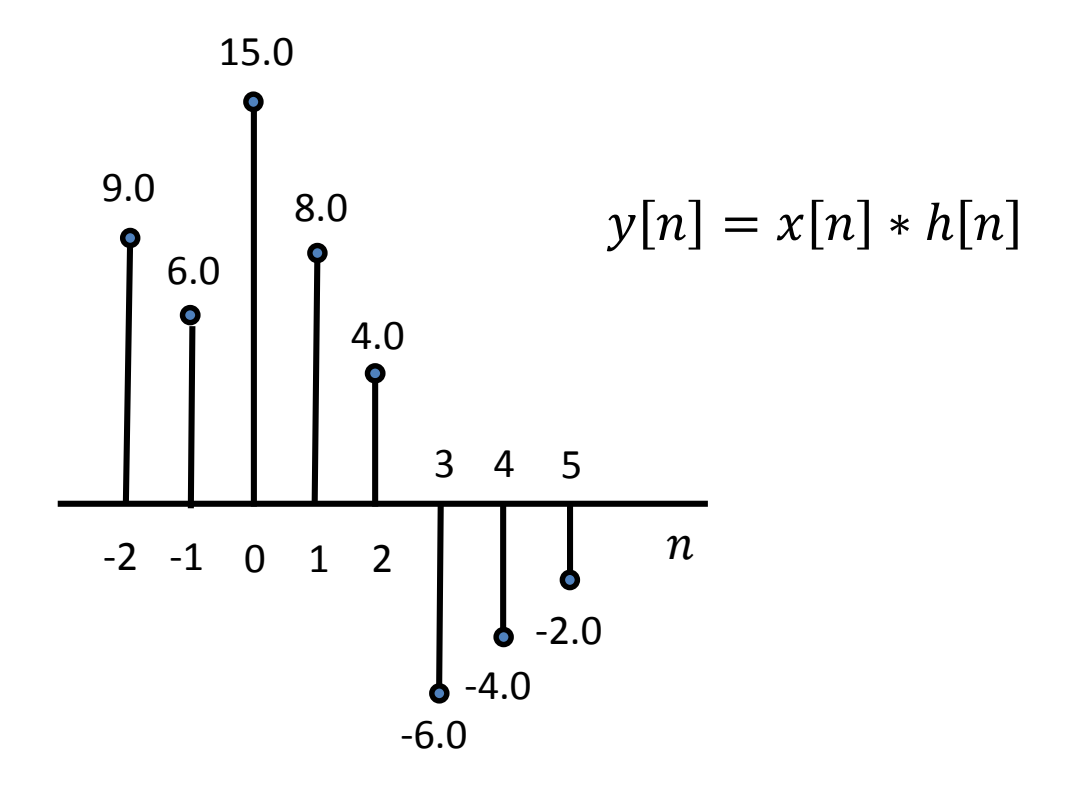

 $y[-2] = 9.0 ; \qquad y[-1] = 6.0 ; \qquad y[0] = 15.0 ; \qquad y[1] = 8.0 ;$  $y[2] = 4.0;$   $y[3] = -6.0;$   $y[4] = -4.0;$   $y[5] = -2.0$ 41

Desde que todos os sistemas LIT são descritos por uma convolução, as propriedades desta classe de sistemas são definidas pelas propriedades da convolução discreta.

$$
y[n] = x[n] * h[n]
$$

$$
y[n] = \sum_{k=-\infty}^{+\infty} x[k]h[n-k]
$$

Comutatividade:  $x[n] * h[n] = h[n] * x[n]$ 

Distributividade:  $x[n] * (h_1[n] + h_2[n]) = x[n] * h_1[n] + x[n] * h_2[n]$ 

Associatividade:  $y[n] = (x[n] * h_1[n]) * h_2[n] = x[n] * (h_1[n] * h_2[n])$ 

 $y[n] = x[n] * (h_2[n] * h_1[n]) = (x[n] * h_2[n]) * h_1[n]$ 

Em sistemas conectados em cascata, a saída do primeiro sistema é a entrada do segundo sistema, a saída do segundo sistema é a entrada do terceiro sistema, etc. A saída do último sistema é a saída global.

Dois sistemas LITs em cascata correspondem a um sistema LIT com resposta ao impulso dada pela convolução das respostas ao impulso de ambos os sistemas em cascata.

Como consequência da propriedade da comutatividade, a resposta ao impulso é independente da ordem dos sistemas em cascata e é dada por

 $h[n] = h_1[n] * h_2[n]$ 

*Os três sistemas LITs mostrados na figura ao lado têm idênticas respostas ao impulso.*

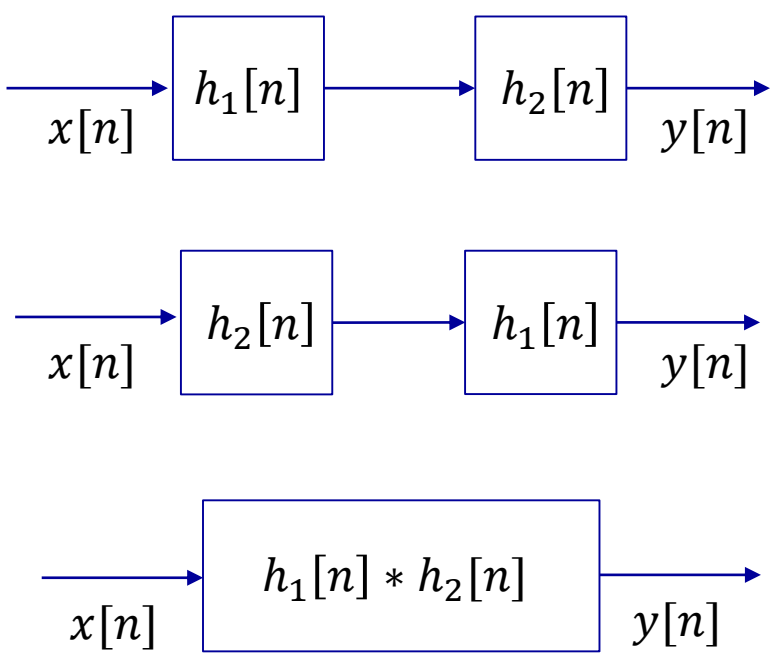

Sistemas conectados em paralelo têm a mesma entrada, e suas saídas são somadas para produzir a saída global.

A partir da propriedade distributiva da convolução, a conexão de dois sistemas LIT em paralelo é equivalente a um único sistema cuja resposta ao impulso é a soma das respostas ao impulso individuais, e é dada por

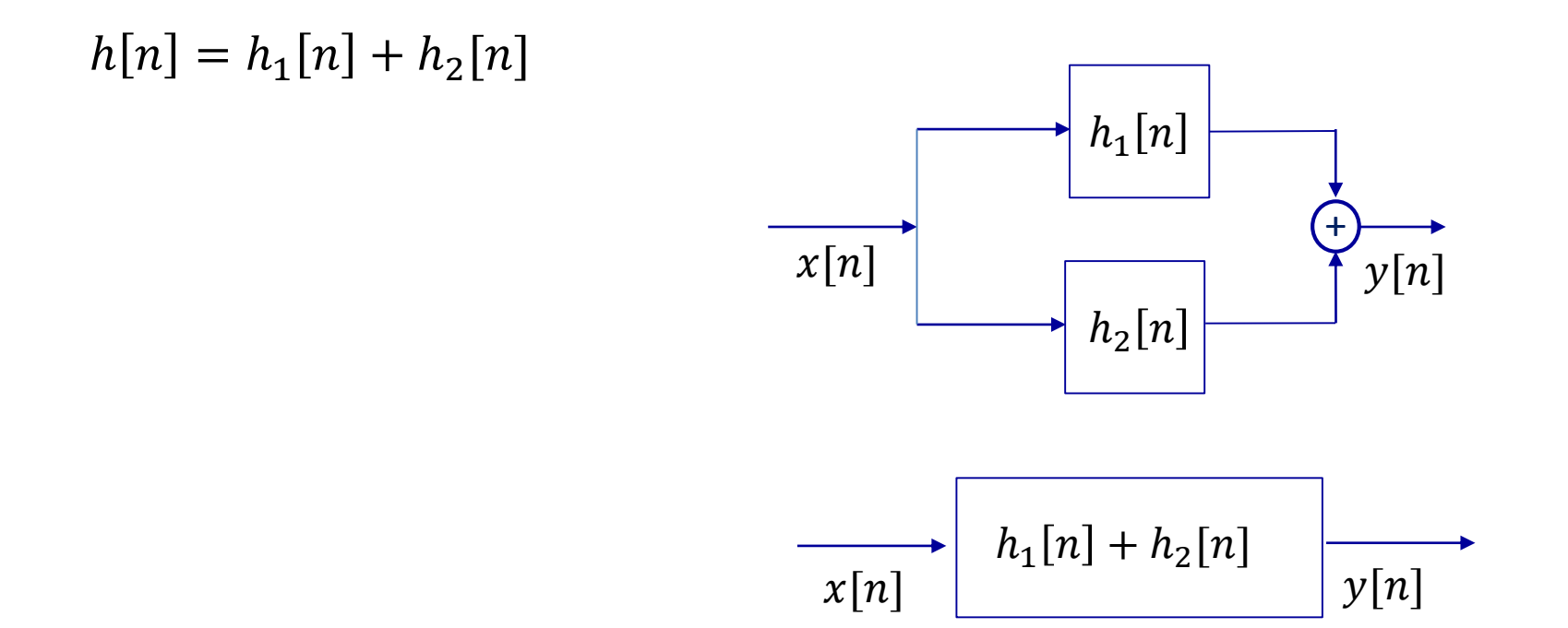

Conforme já estudamos, um sistema é estável se e somente se, para cada sequência de entrada limitada em amplitude o sistema produzir uma sequência de saída também limitada em amplitude.

Pode ser demonstrado que sistemas LIT são estáveis se e somente se a resposta ao impulso for absolutamente somável, ou seja, se e somente se

$$
S = \sum_{k=-\infty}^{\infty} |h[k]| < \infty
$$

Sabemos que um sistema é causal se, para cada escolha de  $n_0$ , o valor da sequência de saída no índice  $n = n_0$ , ou seja,  $y[n_0]$ , depender somente dos valores da sequência de entrada  $x[n]$ , para  $n \leq n_0$ .

Para sistemas LIT serem causais, esta condição implica em

 $h[n] = 0$ , para  $n < 0$ .

De tal forma que sequências cujos valores são zero para  $n < 0$  são denominadas sequências causais, significando que estas sequências podem ser respostas ao impulso de sistemas LIT causais.

# Equações de diferença lineares com coeficientes constantes

Uma classe importante de sistemas LIT consiste daqueles sistemas para os quais a entrada  $x[n]$  e a saída  $y[n]$  satisfazem uma equação de diferenças linear de  $n$ -ésima ordem com coeficientes constantes na forma

$$
\sum_{k=0}^{N} a_k y[n-k] = \sum_{m=0}^{M} b_m x[n-m]
$$

# Equações de diferença lineares com coeficientes constantes

Para exemplificar, consideremos o sistema definido por

$$
v[n] = \sum_{k=-\infty}^{n} x[k] \quad (1)
$$

A saída deste sistema para  $n-1$  pode ser escrita como

$$
y[n-1] = \sum_{k=-\infty}^{n-1} x[k].
$$
 (2)

Separando o termo  $x[n]$  na soma, podemos reescrever a equação (1) para  $y[n]$  conforme  $n-1$ 

$$
y[n] = x[n] + \sum_{k=-\infty}^{n-1} x[k]. \quad (3)
$$

Substituindo (2) em (3) obtemos

$$
y[n] = x[n] + y[n-1]
$$
, ou  $y[n] - y[n-1] = x[n]$ 

que nada mais é do que

$$
\sum_{k=0}^{N} a_k y[n-k] = \sum_{m=0}^{M} b_m x[n-m] \quad \text{com } a_0 = 1, a_1 = -1, N = 1, M = 0, b_0 = 1
$$

# Equações de diferença lineares com coeficientes constantes

A equação  $y[n] = x[n] + y[n-1]$  indica como este sistema pode ser implementado.

Para cada valor de n somamos o valor da entrada atual  $x[n]$  ao valor da soma prévia acumulada  $y[n-1]$ .

Este sistema é denominado acumulador, e é representado em diagrama de blocos, conforme

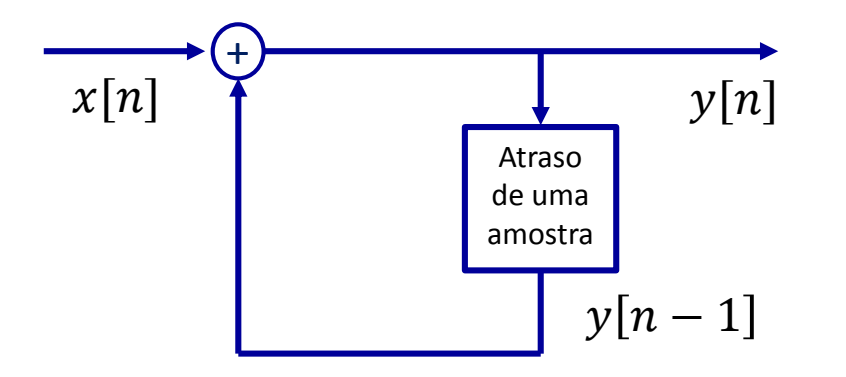

*Diagrama de blocos de uma equação de diferenças recursivas representando um acumulador (representação recursiva do sistema).*

# Computando recursivamente equações de diferença

Para computar recursivamente uma equação de diferença consideremos o sistema causal discreto, descrito pela seguinte equação

$$
y[n] = ay[n-1] + x[n], 0 < a < 1.
$$

Nosso objetivo é determinar a resposta ao impulso deste sistema, ou seja,

$$
x[n] = \n\begin{bmatrix}\ny[n] = ay[n-1] + x[n] \\
\delta[n]\n\end{bmatrix} \rightarrow h[n] \n\delta[n] = \n\begin{cases}\n1, & n = 0 \\
0, & n \neq 0\n\end{cases}.
$$

Dado que a entrada é um impulso, com valor unitário unicamente em  $n = 0$ ,  $y[n < 0] = 0$ . De onde segue que

Logo, a resposta do sistema ao impulso é

$$
y[0] = ay[-1] + x[0] = 1
$$
  
\n
$$
y[1] = ay[0] + x[1] = a
$$
  
\n
$$
y[2] = ay[1] + x[2] = a^2
$$
  
\n
$$
y[3] = ay[2] + x[3] = a^3
$$
  
\n...  
\n
$$
h[n] = \begin{cases} a^n, \\ 0, \end{cases}
$$

$$
[n] = \begin{cases} a^n, & n \ge 0 \\ 0, & n < 0 \end{cases}
$$

$$
\begin{bmatrix} 1 \\ 1 \\ a^2 \end{bmatrix}
$$

$$
\begin{bmatrix} a^2 \\ a^3 \end{bmatrix}
$$